#### **Trilinos Advanced Capabilities, Extensibility and Future Directions Michael A. HerouxSandia National Laboratories**

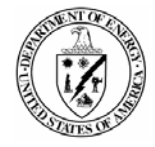

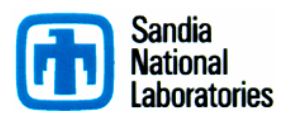

Sandia is a multiprogram laboratory operated by Sandia Corporation, a Lockheed Martin Company, for the United States Department of Energy under contract DE-AC04-94AL85000.

#### **Trilinos Contributors (past 3 years)**

**Chris Baker**Developer of Anasazi, RBGen

**Ross Bartlett** Lead Developer of MOOCHO, Stratimikos, RTOp, **Th**wra Developer of Rythmos

**Pavel Bochev**Lead Developer Intrepid

**Paul Boggs**  Developer of Thyra

**Erik Boman**Lead Developer Isorropia Developer Zoltan

**Todd Coffey** Lead Developer of Rythmos

**Karen Devine**Lead Developer Zoltan

**Clark Dohrmann**Lead Developer of CLAPS

**Carter Edwards**Lead Developer phdMesh

**Michael Gee** Developer of ML, Moertel, NOX

**Bob Heaphy**  Lead developer of Trilinos SQA Developer Zoltan

**Mike Heroux** Trilinos Project Leader Lead Developer of Epetra, AztecOO, Kokkos, IFPACK, Tpetra Developer of Amesos, Belos, EpetraExt

**Ulrich Hetmaniuk**Developer of Anasazi

**Robert Hoekstra** Lead Developer of EpetraExt Developer of Epetra

**Russell Hooper** Developer of NOX

**Vicki Howle** Lead Developer of Meros

**Jonathan Hu** Developer of ML

**Joe Kotulski**Lead Developer of Pliris

**Rich Lehoucq**  Developer of Anasazi and Belos

**Kevin Long**  Developer of Thyra

**Roger Pawlowski**  Lead Developer of NOX

**Michael Phenow** Trilinos WebmasterDeveloper WebTrilinos

**Eric Phipps** Lead developer Sacado Developer of LOCA, NOX **Dennis Ridzal**Lead Developer of Aristos, Intrepid

**Marzio Sala**Lead Developer of Didasko, Galeri, IFPACK, WebTrilinos Developer of ML, Amesos

**Andrew Salinger**  Lead Developer of LOCA, Capo

**Paul Sexton** Developer of Epetra and Tpetra

**Bob Shuttleworth**Developer of Meros.

**Chris Siefert**Developer of ML

**Bill Spotz** Lead Developer of PyTrilinos Developer of Epetra, New\_Package

**Ken Stanley**  Lead Developer of Amesos and New\_Package

**Heidi Thornquist**  Lead Developer of Anasazi, Belos, RBGen and Teuchos

**Ray Tuminaro**  Lead Developer of ML and Meros

**Jim Willenbring**  Developer of Epetra and New\_Package. Trilinos library manager

**Alan Williams** Lead Developer Isorropia, FEI Developer of Epetra, EpetraExt, AztecOO, Tpetra

#### **Take Home Messages**

- $\blacksquare$  Trilinos is both:
	- A development community
	- A collection of software
- OO techniques lead to:
	- Extensibility at many levels.
	- Scalable infrastructure.
	- ♦ Interoperability of independently developed capabilities.
	- Ability to adjust to architecture changes.
- Project is growing:
	- Including more of "vertical software stack".
	- Adapting to broader user base.
- We are seeking collaborations with broader DOE community.

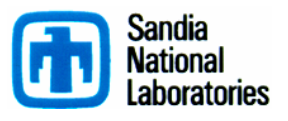

#### **Background/Motivation**

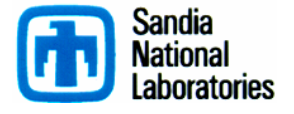

#### **Target Problems: PDES and more…**

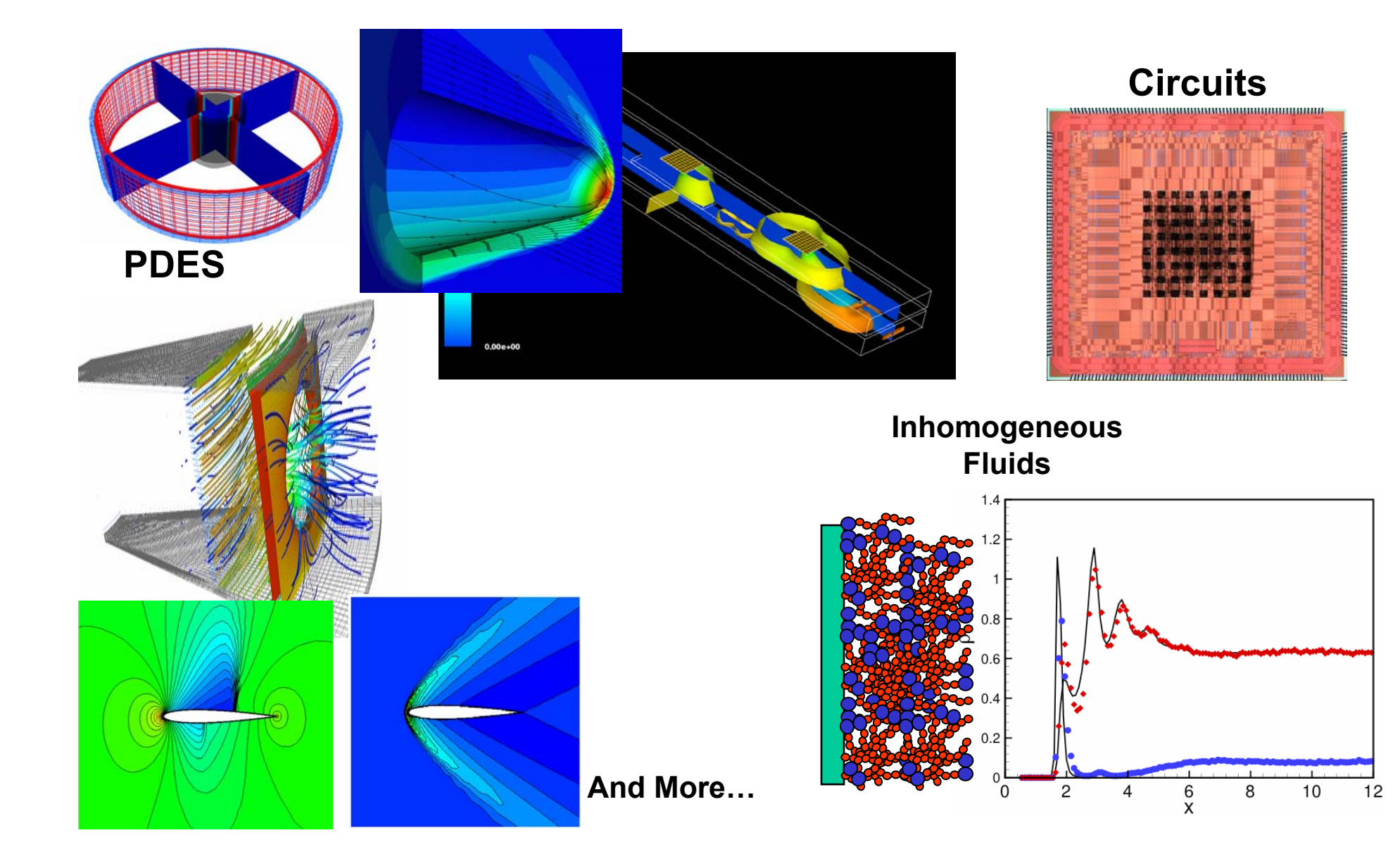

#### **Target Platforms: Any and All (Now and in the Future)**

- $\blacksquare$ Desktop: Development and more…
- E Capability machines:
	- ◆ Redstorm (XT3), Clusters
	- Roadrunner (Cell-based).
	- Large-count multicore nodes.
- Parallel software environments:
	- MPI of course.
	- ◆ UPC, CAF, threads, vectors,...
	- Combinations of the above.
- User "skins":
	- $\bullet$  C++/C, Python
	- Fortran.
	- Web, CCA.

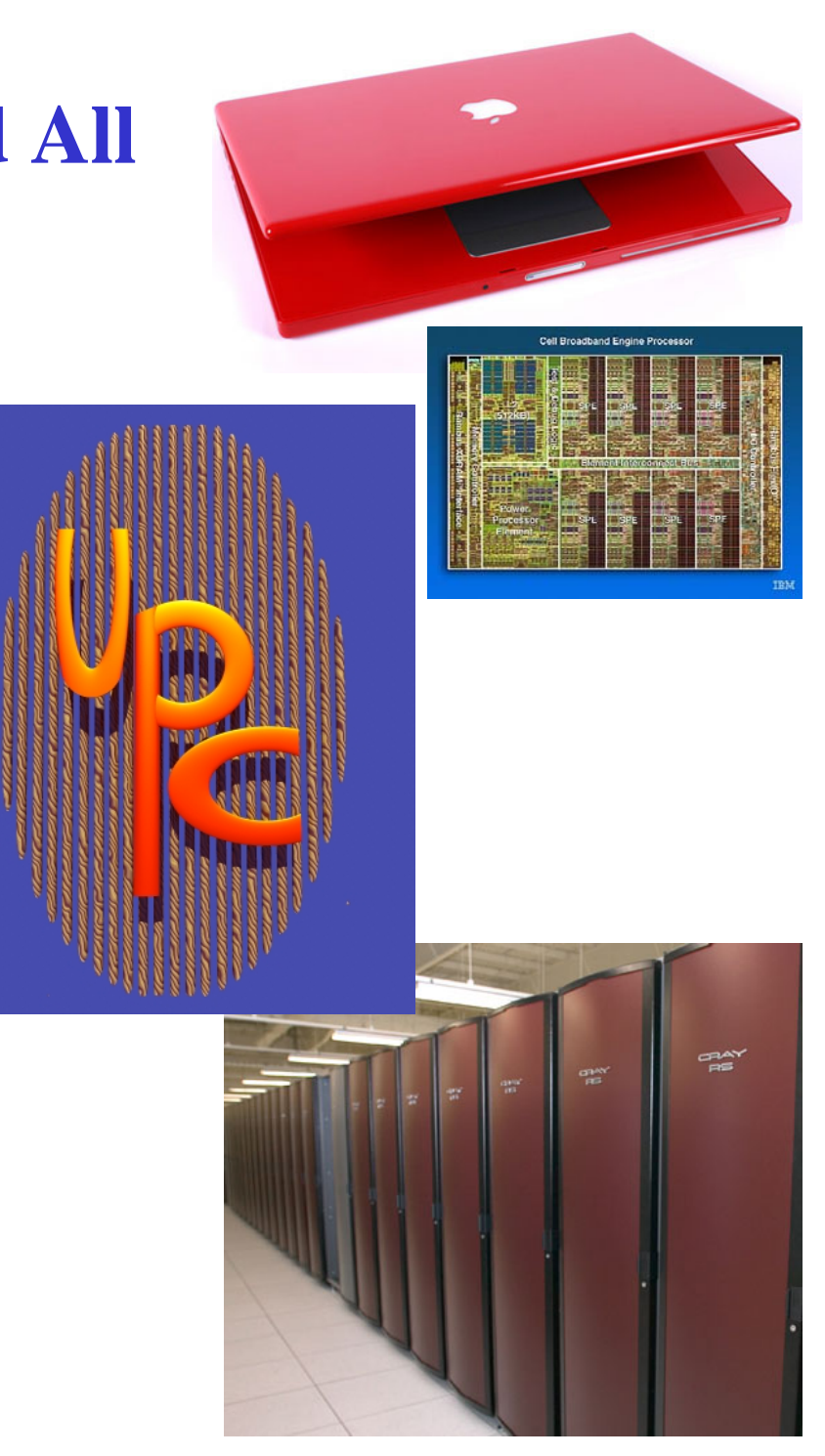

# **Motivation For Trilinos**

- $\blacksquare$ Sandia does LOTS of solver work.
- $\blacksquare$  When I started at Sandia in May 1998:
	- Aztec was a mature package. Used in many codes.
	- FETI, PETSc, DSCPack, Spooles, ARPACK, DASPK, and many other codes were (and are) in use.
	- New projects were underway or planned in multi-level preconditioners, eigensolvers, non-linear solvers, etc…
- **The challenges:** 
	- Little or no coordination was in place to:
		- Efficiently reuse existing solver technology.
		- Leverage new development across various projects.
		- Support solver software processes.
		- Provide consistent solver APIs for applications.
	- ASCI (now ASC) was forming software quality assurance/engineering (SQA/SQE) requirements:
		- Daunting requirements for any single solver effort to address alone.

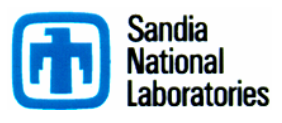

# **Evolving Trilinos Solution**

- **Trilinos<sup>1</sup>** is an evolving framework to address these challenges:
	- Fundamental atomic unit is a *package*.
	- Includes core set of vector, graph and matrix classes (Epetra/Tpetra packages).
	- Provides a common abstract solver API (Thyra package).
	- Provides a ready-made package infrastructure (new\_package package):
		- Source code management (cvs, bonsai).
		- Build tools (autotools).
		- Automated regression testing (queue directories within repository).
		- Communication tools (mailman mail lists).
	- Specifies requirements and suggested practices for package SQA.
- $\blacksquare$  In general allows us to categorize efforts:
	- Efforts best done at the Trilinos level (useful to most or all packages).
	- Efforts best done at a package level (peculiar or important to a package).
	- **Allows package developers to focus only on things that are unique to their package.**

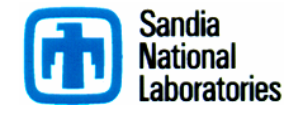

1. Trilinos loose translation: "A string of pearls"

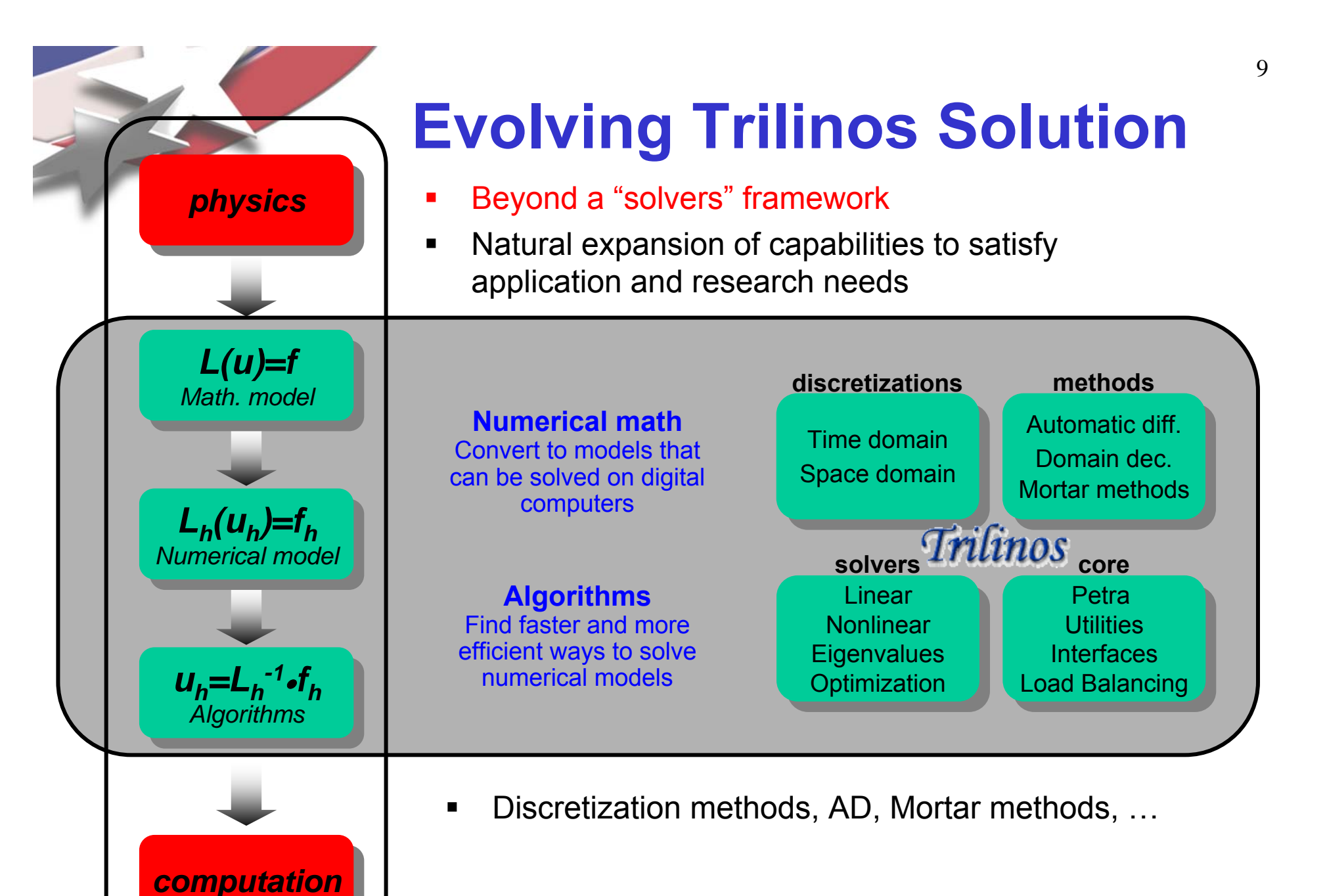

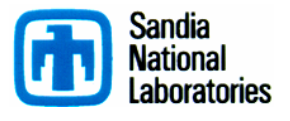

#### **Trilinos Package Concepts**

*Package: The Atomic Unit*

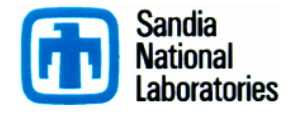

#### **Trilinos Packages**

- $\blacksquare$ Trilinos is a collection of *Packages*.
- $\blacksquare$  Each package is:
	- Focused on important, state-of-the-art algorithms in its problem regime.
	- Developed by a small team of domain experts.
	- Self-contained: No explicit dependencies on any other software packages (with some special exceptions).
	- Configurable/buildable/documented on its own.
- $\blacksquare$ Sample packages: NOX, AztecOO, ML, IFPACK, Meros.
- $\blacksquare$  Special package collections:
	- Petra (Epetra, Tpetra, Jpetra): Concrete Data Objects
	- Thyra: Abstract Conceptual Interfaces
	- Teuchos: Common Tools.
	- New\_package: Jumpstart prototype.

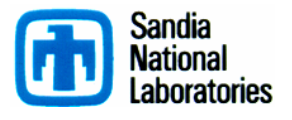

### **Trilinos Package Summary**

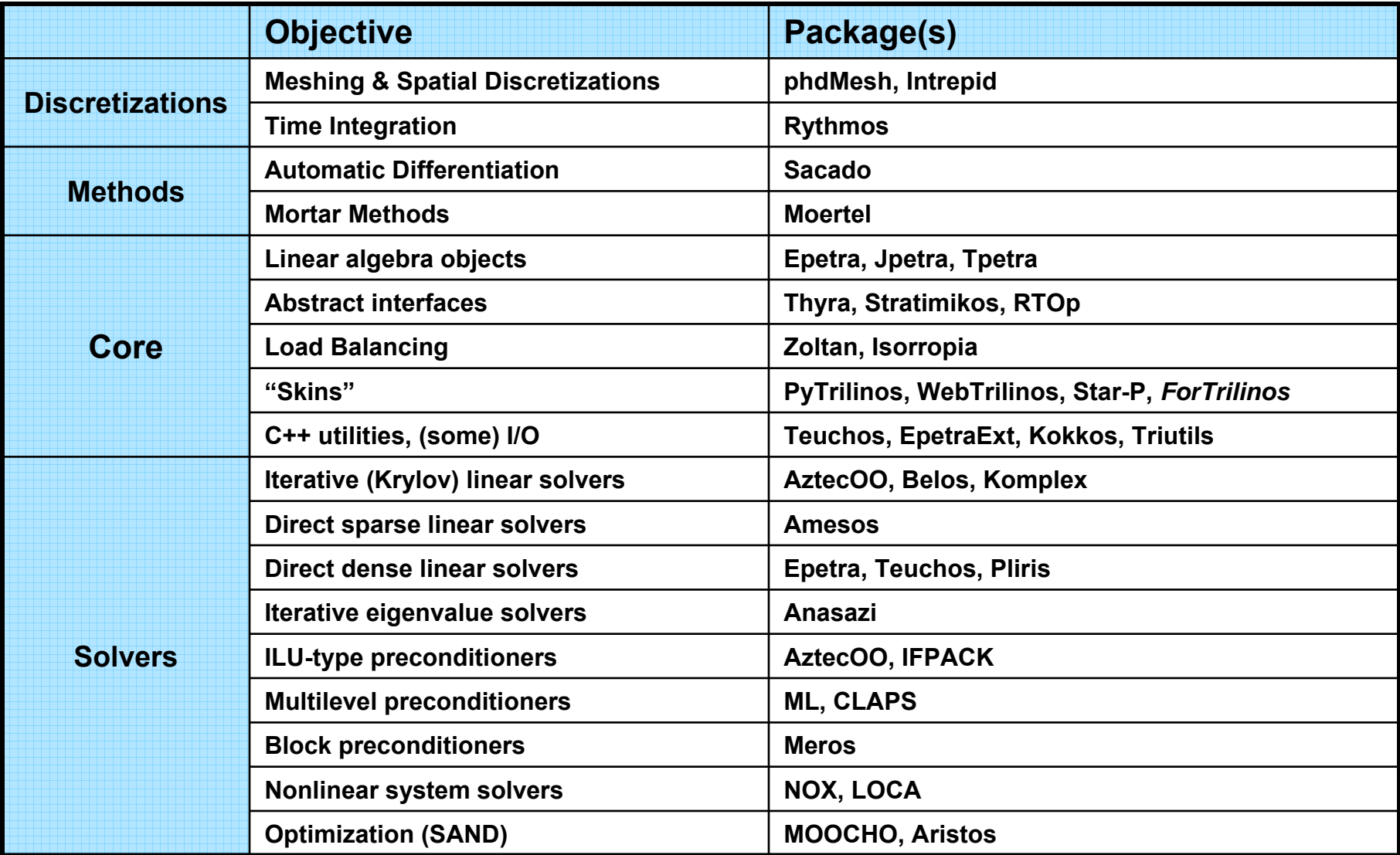

#### **What Trilinos is not**

- $\blacksquare$  Trilinos is not a single monolithic piece of software. Each package:
	- Can be built independent of Trilinos.
	- $\blacklozenge$ Has its own self-contained CVS structure.
	- $\blacklozenge$ Has its own Bugzilla product and mail lists.
	- $\blacklozenge$  Development team is free to make its own decisions about algorithms, coding style, release contents, testing process, etc.
- $\blacksquare$ Trilinos top layer is not a large amount of source code: < 2% total SLOC.
- $\blacksquare$  Trilinos is not "indivisible":
	- You don't need all of Trilinos to get things done.
	- Any collection of packages can be combined and distributed.
	- Current public release contains only 30 of the 40+ Trilinos packages.

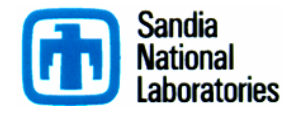

#### **Insight from History A Philosophy for Future Directions**

- $\blacksquare$ In the early 1800's U.S. had many new territories.
- $\blacksquare$  Question: How to incorporate into U.S.?
	- Colonies? No.
	- Expand boundaries of existing states? No.
	- Create process for self-governing regions. Yes.
	- Theme: Local control drawing on national resources.
- **Trilinos package architecture has some similarities:** 
	- Asynchronous maturation.
	- Packages decide degree of interoperations, use of Trilinos facilities.
- $\blacksquare$  . Strength of each: Scalable growth with local control.

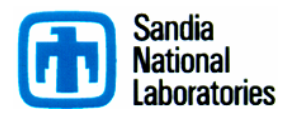

#### **Trilinos Strategic Goals**

- $\blacksquare$  **Scalable Computations:** As problem size and processor counts increase, the cost of the computation will remain nearly fixed.
- $\blacksquare$  **Hardened Computations:** Never fail unless problem essentially intractable, in which case we diagnose and inform the user why the problem fails and provide a reliable measure of error.
- $\blacksquare$  **Full Vertical Coverage:** Provide leading edge enabling technologies through the entire technical application software stack: from problem construction, solution, analysis and optimization.
- $\blacksquare$  **Grand Universal Interoperability:** All Trilinos packages will be interoperable, so that any combination of packages that makes sense algorithmically will be possible within Trilinos and with compatible external software.
- $\blacksquare$  **Universal Accessibility:** All Trilinos capabilities will be available to users of major computing environments: C++, Fortran, Python and the Web, and from the desktop to the latest scalable systems.
- $\blacksquare$  **Universal Solver RAS:** Trilinos will be:
	- ◆ Integrated into every major application at Sandia (**Availability**).
	- The leading edge hardened, efficient, scalable solution for each of these applications (**Reliability**).
	- Easy to maintain and upgrade within the application environment (**Serviceability**).

Algorithmic Goals

> SoftwareGoals

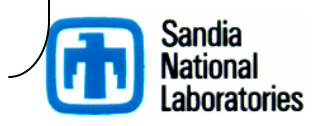

#### **Trilinos Statistics**

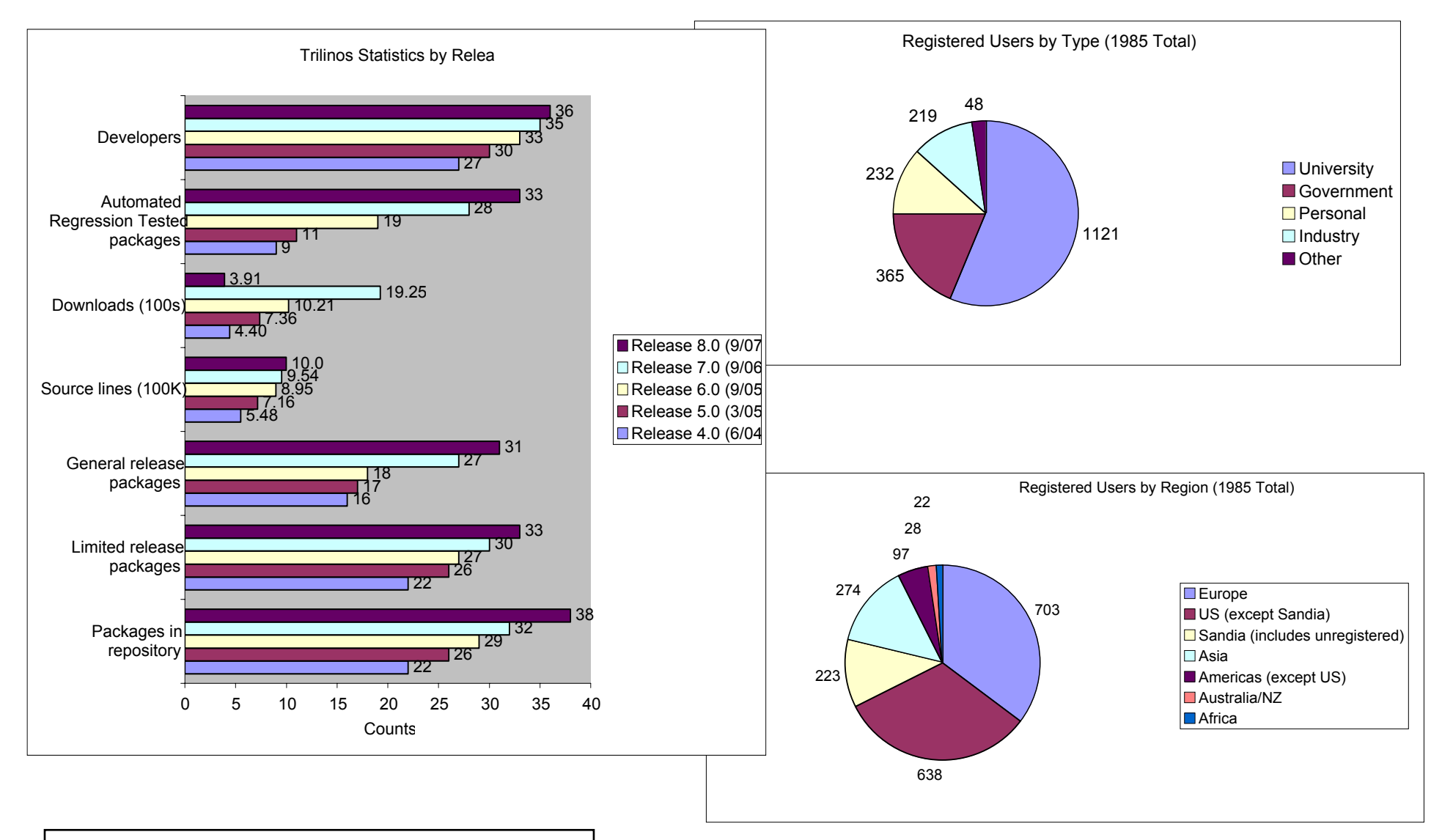

Stats: Trilinos Download Page 10/16/2007.

## **External Visibility**

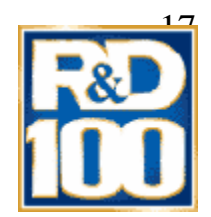

- Awards: R&D 100, HPC SW Challenge (04).
- www.cfd-online.com:

G

**A project led by Sandia to develop an object-oriented software framework for scientific computations. This is an active project which includes several state-of-the-art solvers and lots of other nice things a software engineer writing CFD codes would find useful. Everything is freely available for download once you have registered. Very good!** 

- Industry Collaborations: Boeing, Goodyear, ExxonMobil.
- Linux distros: Debian, Mandriva.
- Star-P Interface.
- п SciDAC TOPS-2 partner.
- $\blacksquare$ Over 5000 downloads since March 2005.
- п Occasional unsolicited external endorsements such as the following two-person exchange on mathforum.org:
	- > The consensus seems to be that OO has little, if anything, to offer
	- > (except bloat) to numerical computing.
	- I would completely disagree. A good example of using OO in numerics is
	- Trilinos: http://software.sandia.gov/trilinos/

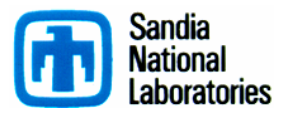

#### **Trilinos Presentation Forums**

- **Next Trilinos User Group Meeting:** 
	- $\bullet$  Nov 6-8, 2007.
	- At Sandia National Laboratories, Albuquerque, NM, USA.
- ACTS "Hands-on" Tutorial:
	- Aug 19-21, 2008.
	- At Lawrence Berkeley Lab, Berkeley, CA, USA.

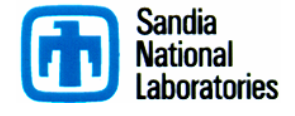

#### **Website**

- http:trilinos.sandia.gov Developer content on software.sandia.gov.
- $\blacksquare$  Always looking to improve layout, content.
- $\blacksquare$  Site was recently redesigned.

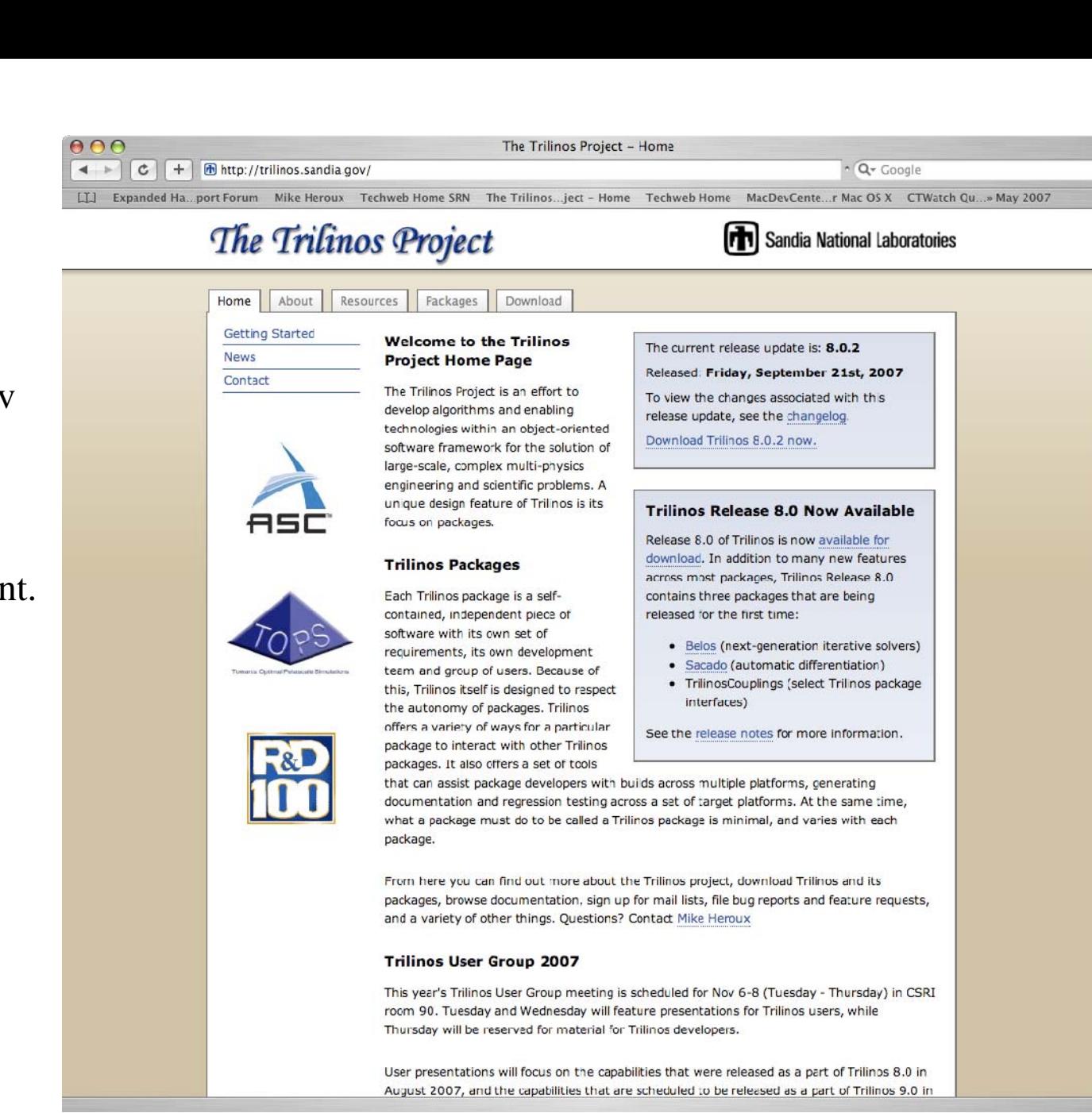

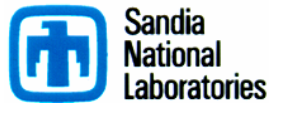

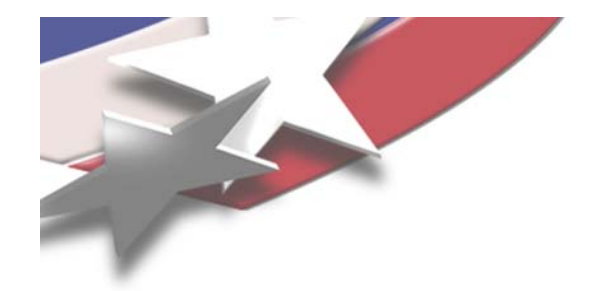

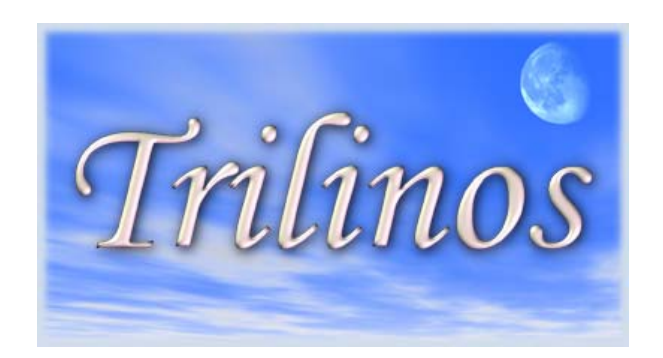

#### **Whirlwind Tour of Packages**

**DiscretizationsMethods Core Solvers**

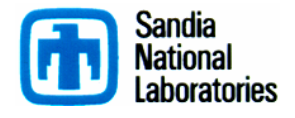

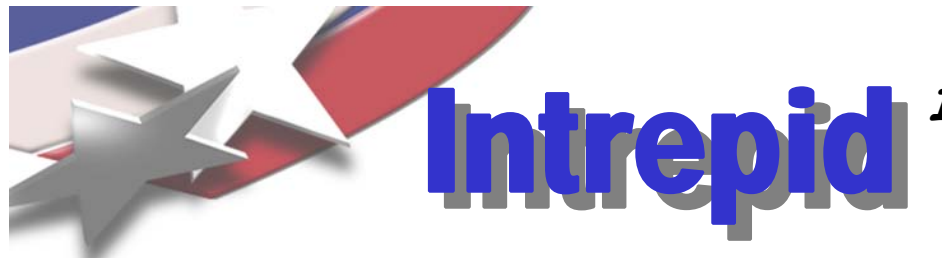

#### **Interoperable Tools for Rapid Development of Compatible Discretizations**

Intrepid offers an **innovative software design** for compatible discretizations:

- allows access to FEM, FV and FD methods using a common API
- **Example Theory Supports hyprid discretizations (FEM, FV and FD) on unstructured grids**
- supports a variety of cell shapes:
	- standard shapes (e.g. tets, hexes): high-order finite element methods
	- arbitrary (polyhedral) shapes: low-order mimetic reconstructions
- enables optimization, error estimation, V&V, and UQ using fast invasive techniques (direct support for cell-based derivative computations or via automatic differentiation)

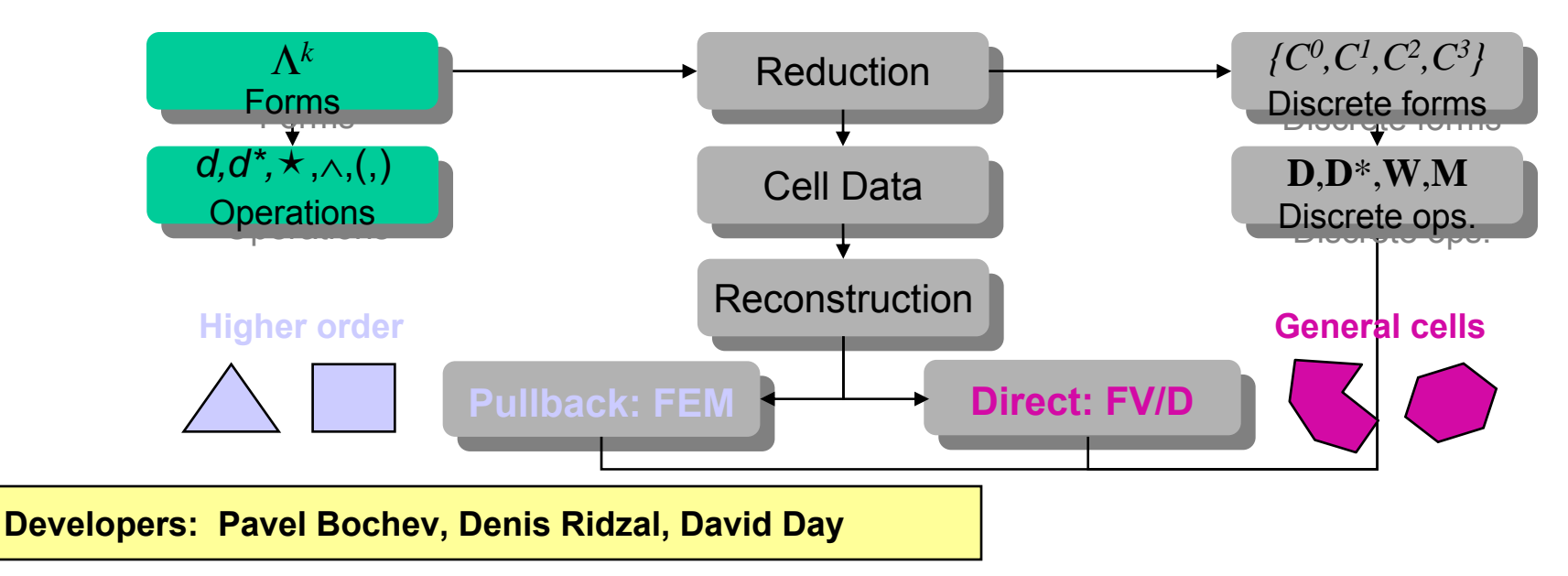

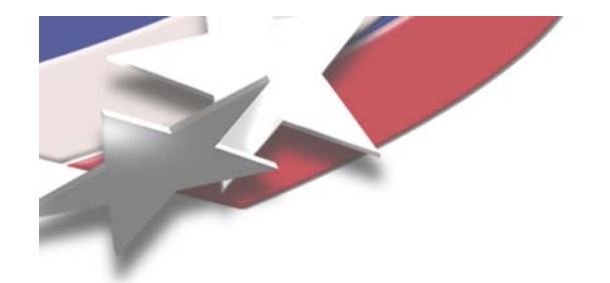

#### **Rythmos**

- $\blacksquare$ Suite of time integration (discretization) methods
- $\blacksquare$  Includes: backward Euler, forward Euler, explicit Runge-Kutta, and implicit BDF at this time.
- $\blacksquare$ Native support for operator split methods.
- $\blacksquare$ Highly modular.
- $\blacksquare$  Forward sensitivity computations will be included in the first release with adjoint sensitivities coming in near future.

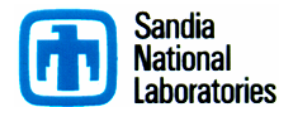

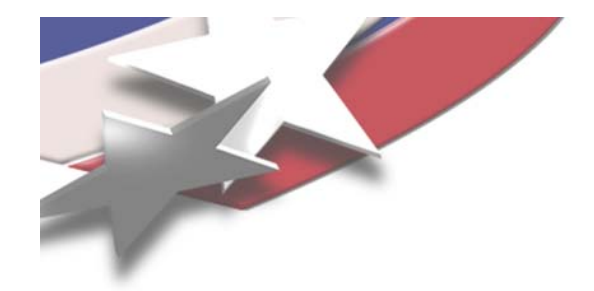

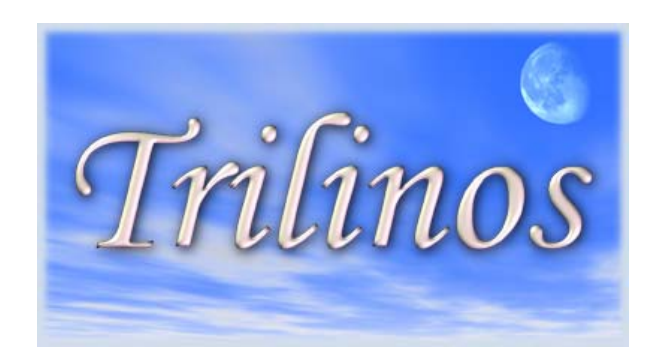

### **Whirlwind Tour of Packages**

**Discretizations Methods Core Solvers**

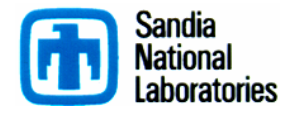

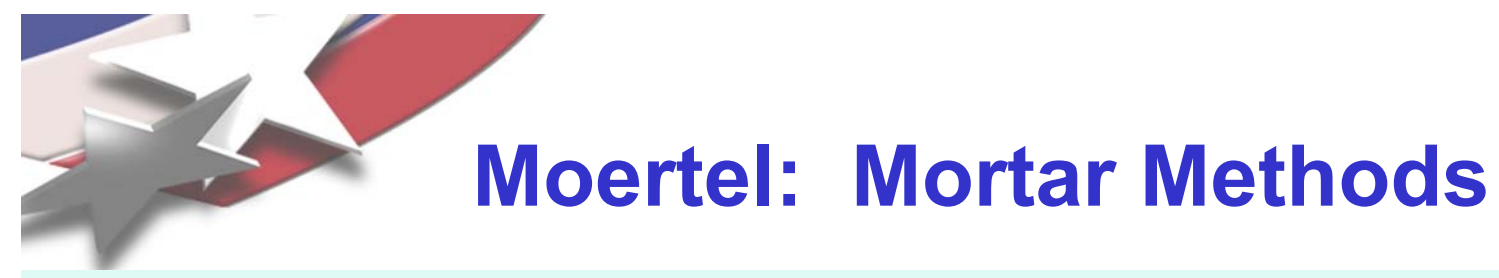

- $\blacksquare$  Capabilities for nonconforming mesh tying and contact formulations in 2 and 3 dimensions using Mortar methods.
- $\blacksquare$  Mortar methods are types of Lagrange Multiplier constraints that can be used in contact formulations and in non-conforming or conforming mesh tying as well as in domain decomposition techniques.
- $\blacksquare$  Used in a large class of nonconforming situations such as the surface coupling of different physical models, discretization schemes or nonmatching triangulations along interior interfaces of a domain.

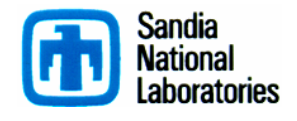

# **Sacado: Automatic Differentiation**

- П Efficient OO based AD tools optimized for element-level computations
- $\blacksquare$  Applies AD at "element"-level computation "Element" means finite element, finite volume, network device,…
- $\blacksquare$  Template application's element-computation code
	- Developers only need to maintain one templated code base
- $\blacksquare$  Provides three forms of AD
	- Forward Mode:
		- Propagate derivatives of intermediate variables w.r.t. independent variables forward
		- Directional derivatives, tangent vectors, square Jacobians,  $\sigma J/\sigma x$  when  $\textbf{m} \geq \textbf{n}$ .
	- ◆ Reverse Mode:
		- Propagate derivatives of dependent variables w.r.t. intermediate variables backwards
		- Gradients, Jacobian-transpose products (adjoints),  $\partial f/\partial x$  when **n > m**.
	- Taylor polynomial mode:
	- Basic modes combined for higher derivatives.

**Developers: Eric Phipps, David Gay**

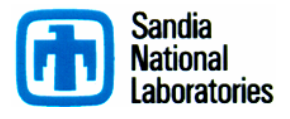

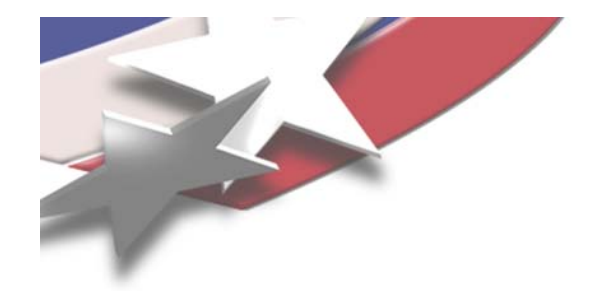

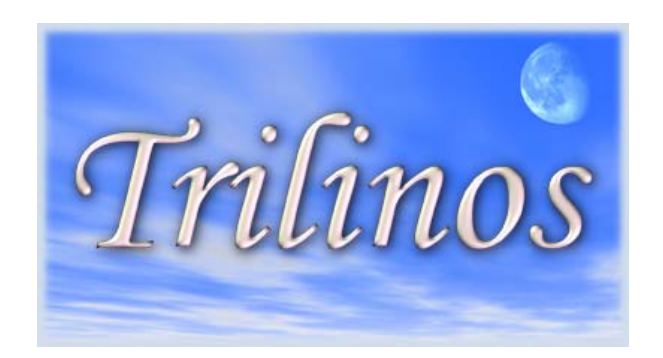

#### **Whirlwind Tour of Packages**

**Discretizations Methods Core Solvers**

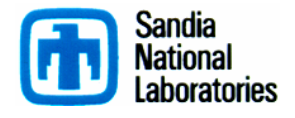

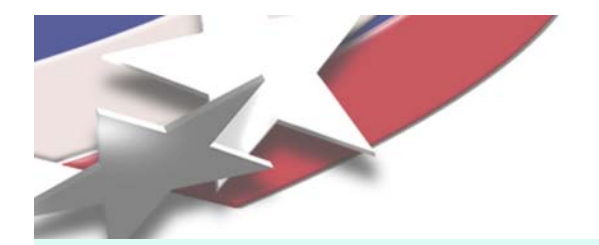

#### **Teuchos**

- $\blacksquare$  Portable utility package of commonly useful tools:
	- ParameterList class: key/value pair database, recursive capabilities.
	- LAPACK, BLAS wrappers (templated on ordinal and scalar type).
	- Dense matrix and vector classes (compatible with BLAS/LAPACK).
	- FLOP counters, timers.
	- Ordinal, Scalar Traits support: Definition of 'zero', 'one', etc.
	- ◆ Reference counted pointers / arrays, and more...
- ٠ Takes advantage of advanced features of C++:
	- Templates
	- Standard Template Library (STL)
- ParameterList:
	- Allows easy control of solver parameters.
	- XML format input/output.

**Developers: Roscoe Barlett, Kevin Long, Heidi Thorquist, Mike Heroux, Paul Sexton, Kris Kampshoff, Chris Baker**

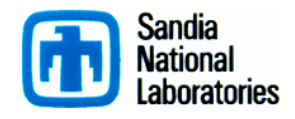

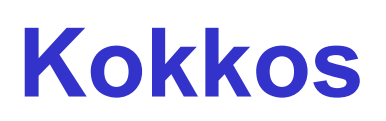

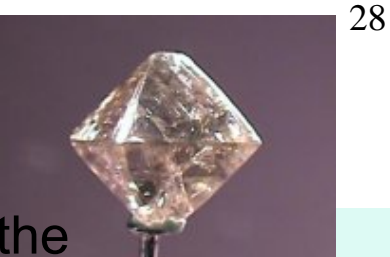

- п Collection of several sparse/dense kernels that affect the performance of preconditioned Krylov methods
- $\blacksquare$  Goal:
	- Isolate key non-BLAS kernels for the purposes of optimization.
- $\blacksquare$  Kernels:
	- Dense vector/multivector updates and collective ops (not in BLAS/Teuchos).
	- Sparse MV, MM, SV, SM.
- $\blacksquare$ Serial-only for now.
- $\blacksquare$ Reference implementation provided (templated).
- $\blacksquare$  Mechanism for improving performance:
	- ◆ Default is aggressive compilation of reference source.
	- BeBOP: Jim Demmel, Kathy Yelick, Rich Vuduc, UC Berkeley.
	- Vector version: Cray.

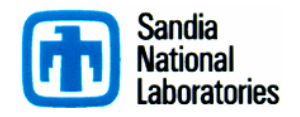

**Developer: Mike Heroux**

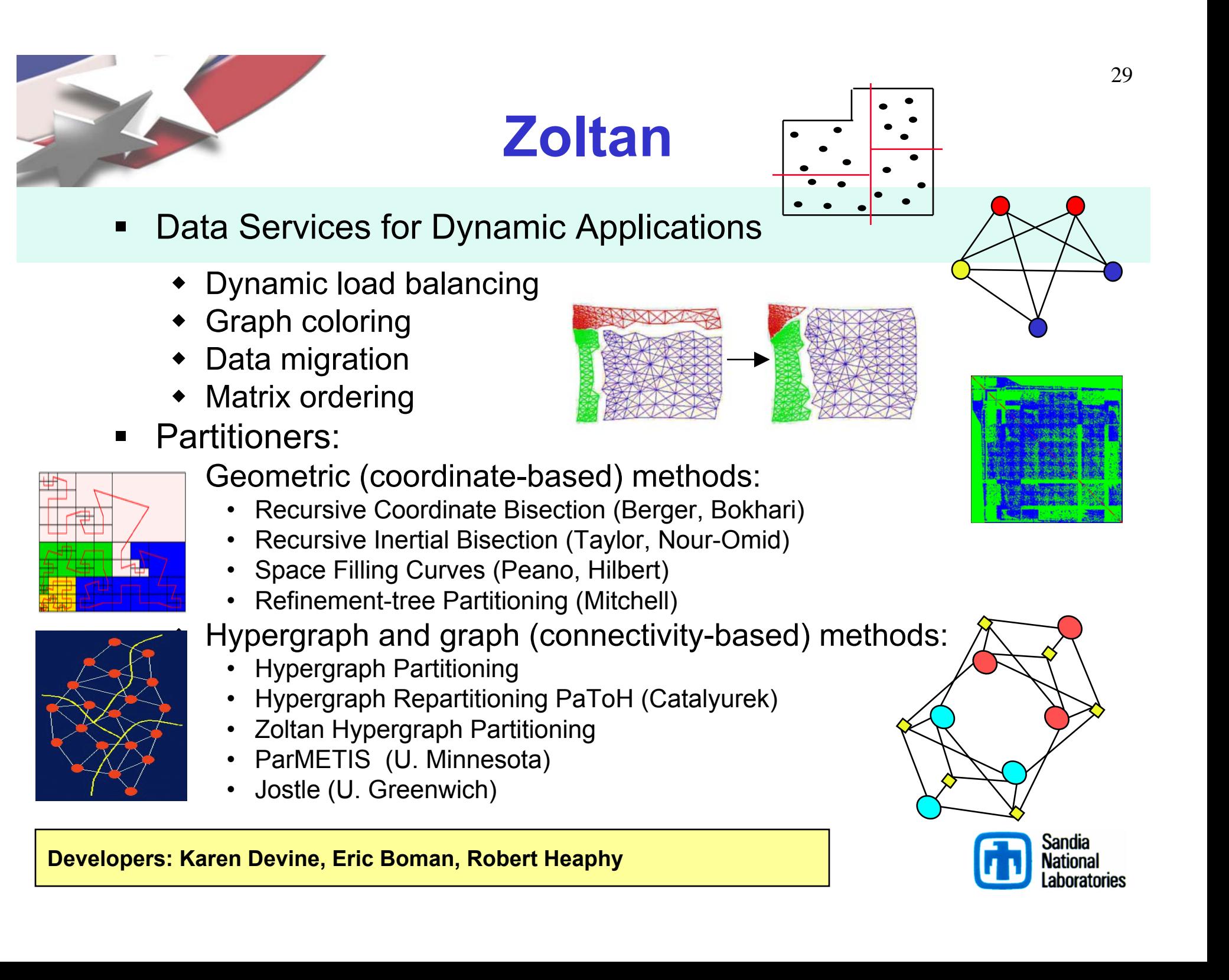

# **Trilinos Common Language: Petra**

- $\blacksquare$  Petra provides a "common language" for distributed linear algebra objects (operator, matrix, vector)
- $\blacksquare$ Petra<sup>1</sup> provides distributed matrix and vector services.
- $\blacksquare$  Exists in basic form as an object model:
	- Describes basic user and support classes in UML, independent of language/implementation.
	- Describes objects and relationships to build and use matrices, vectors and graphs.
	- Has 3 implementations under development.

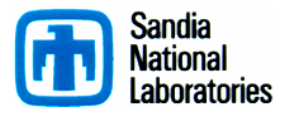

#### **Petra Implementations**

- п Epetra (Essential Petra):
	- Current production version.
	- Restricted to real, double precision arithmetic.
	- Uses stable core subset of C++ (circa 2000).
	- Interfaces accessible to C and Fortran users.
- Tpetra (Templated Petra):
	- ◆ Next generation C++ version.
	- Templated scalar and ordinal fields.
	- Uses namespaces, and STL: Improved usability/efficiency.
- Jpetra (Java Petra):
	- Pure Java. Portable to any JVM.
	- Interfaces to Java versions of MPI, LAPACK and BLAS via interfaces.

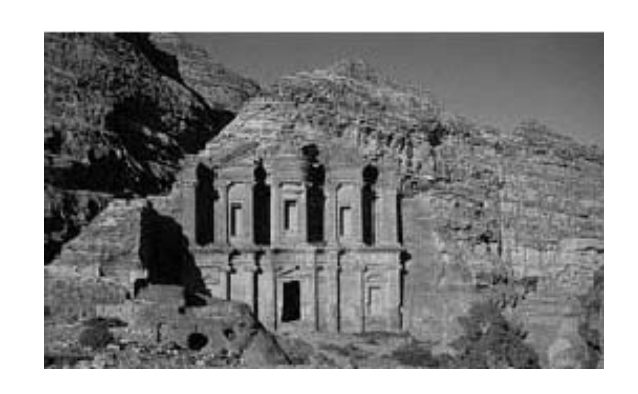

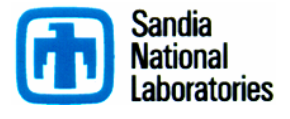

**Developers: Mike Heroux, Rob Hoekstra, Alan Williams, Paul Sexton**

#### **EpetraExt: Extensions to Epetra**

- $\blacksquare$ Library of useful classes not needed by everyone
- $\blacksquare$ Most classes are types of "transforms".
- $\blacksquare$  Examples:
	- Graph/matrix view extraction.
	- Epetra/Zoltan interface.
	- Explicit sparse transpose.
	- Singleton removal filter, static condensation filter.
	- Overlapped graph constructor, graph colorings.
	- Permutations.
	- Sparse matrix-matrix multiply.
	- $\bullet$ Matlab, MatrixMarket I/O functions.
- $\blacksquare$ Most classes are small, useful, but non-trivial to write.

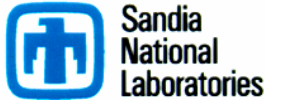

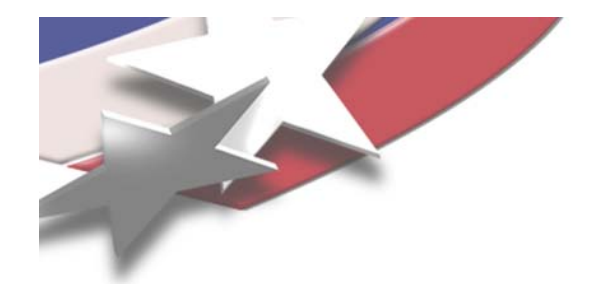

# **Thyra**

- Ξ High-performance, abstract interfaces for linear algebra
- $\blacksquare$ Offers flexibility through abstractions to algorithm developers
- $\blacksquare$  Linear solvers (Direct, Iterative, Preconditioners)
	- Abstraction of basic vector/matrix operations (dot, axpy, mv).
	- Can use any concrete linear algebra library (Epetra, PETSc, BLAS).
- Nonlinear solvers (Newton, etc.)
	- Abstraction of linear solve (solve *Ax=b*).
	- Can use any concrete linear solver library:
		- AztecOO, ML, PETSc, LAPACK
- Transient/DAE solvers (implicit)
	- Abstraction of nonlinear solve.
	- ◆ … and so on.

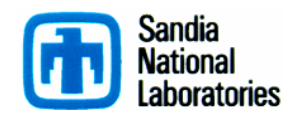

**Developers: Roscoe Bartlett, Kevin Long**

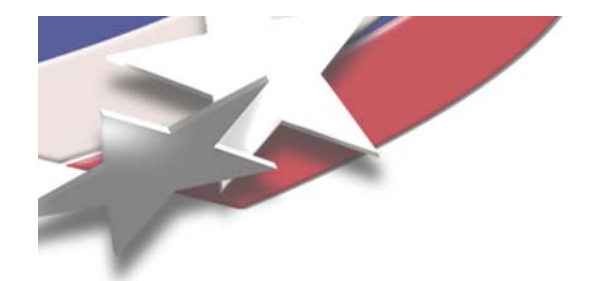

# **PyTrilinos**

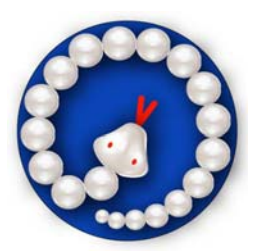

- $\blacksquare$ PyTrilinos provides Python access to Trilinos packages.
- $\blacksquare$ Uses SWIG to generate bindings.
- $\blacksquare$  Epetra, AztecOO, IFPACK, ML, NOX, LOCA, Amesos and NewPackage are support.
- $\blacksquare$  Possible to:
	- Define RowMatrix implementation in Python.
	- ◆ Use from Trilinos C++ code.
- $\blacksquare$ Performance for large grain is equivalent to C++.
- $\blacksquare$ Several times hit for very fine grain code.

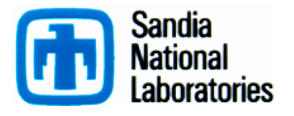

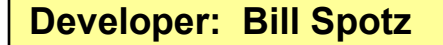

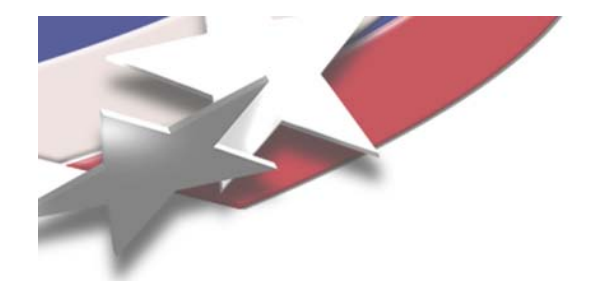

#### **WebTrilinos**

- $\blacksquare$  WebTrilinos: Web interface to Trilinos
	- Generate test problems or read from file.
	- Generate C++ or Python code fragments and click-run.
	- Hand modify code fragments and re-run.

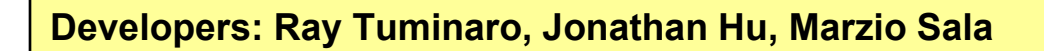

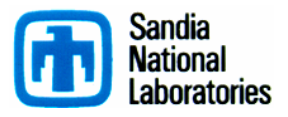

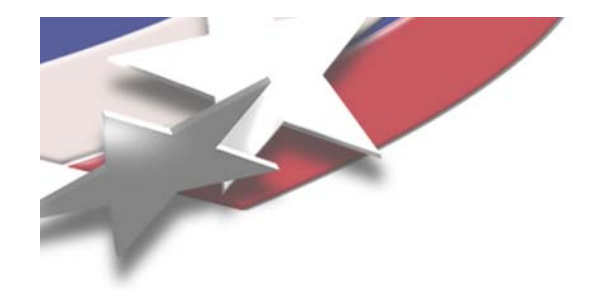

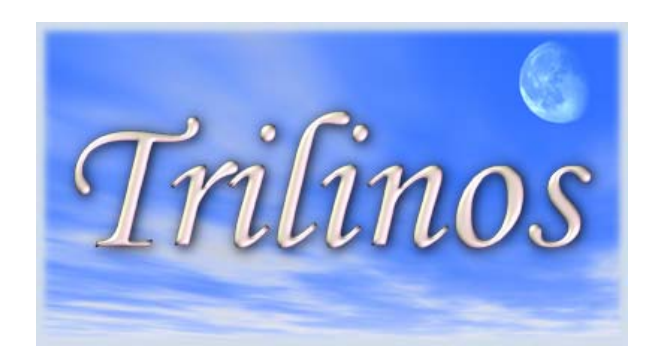

### **Whirlwind Tour of Packages**

**Discretizations Methods Core Solvers**

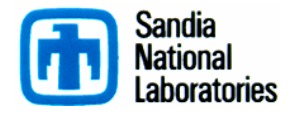
## **IFPACK: Algebraic Preconditioners**

- $\blacksquare$  Overlapping Schwarz preconditioners with incomplete factorizations, block relaxations, block direct solves.
- $\blacksquare$ Accept user matrix via abstract matrix interface (Epetra versions).
- $\blacksquare$ Uses Epetra for basic matrix/vector calculations.
- $\blacksquare$  Supports simple perturbation stabilizations and condition estimation.
- $\blacksquare$  Separates graph construction from factorization, improves performance substantially.
- $\blacksquare$  Compatible with AztecOO, ML, Amesos. Can be used by NOX and ML.

**Developers: Marzio Sala, Mike Heroux**

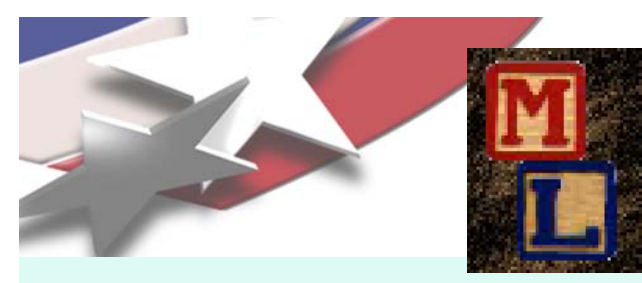

#### **: Multi-level Preconditioners**

- τ Smoothed aggregation, multigrid and domain decomposition preconditioning package
- $\blacksquare$  Critical technology for scalable performance of some key apps.
- $\blacksquare$  ML compatible with other Trilinos packages:
	- Accepts user data as Epetra\_RowMatrix object (abstract interface). Any implementation of Epetra\_RowMatrix works.
	- Implements the Epetra\_Operator interface. Allows ML preconditioners to be used with AztecOO, Belos, Anasazi.
- Can also be used completely independent of other Trilinos packages.

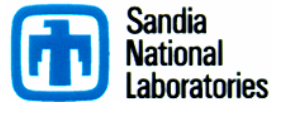

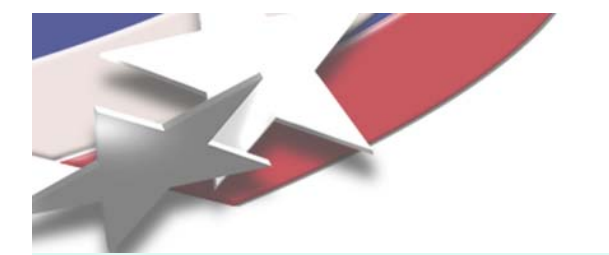

#### **Amesos**

- $\blacksquare$  Interface to direct solvers for distributed sparse linear systems (KLU, UMFPACK, SuperLU, MUMPS, ScaLAPACK)
- $\blacksquare$  Challenges:
	- $\blacklozenge$ No single solver dominates
	- Different interfaces and data formats, serial and parallel
	- Interface often changes between revisions
- $\blacksquare$  Amesos offers:
	- ◆ A single, clear, consistent interface, to various packages
	- Common look-and-feel for all classes
	- Separation from specific solver details
	- Use serial and distributed solvers; Amesos takes care of data redistribution
	- Native solvers: KLU and Paraklete

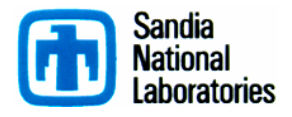

**Developers: Ken Stanley, Marzio Sala, Tim Davis**

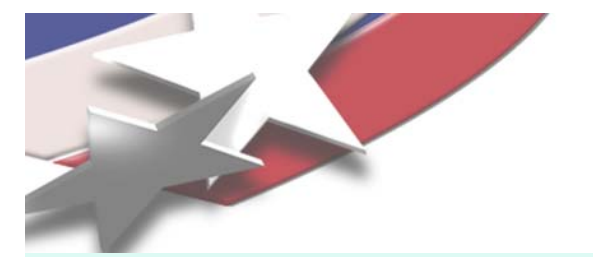

## **AztecOO**

- $\blacksquare$ Krylov subspace solvers: CG, GMRES, Bi-CGSTAB,…
- $\blacksquare$ Incomplete factorization preconditioners
- $\blacksquare$  Aztec is the workhorse solver at Sandia:
	- Extracted from the MPSalsa reacting flow code.
	- Installed in dozens of Sandia apps.
	- ◆ 1900+ external licenses.
- $\blacksquare$  AztecOO improves on Aztec by:
	- Using Epetra objects for defining matrix and RHS.
	- Providing more preconditioners/scalings.
	- Using C++ class design to enable more sophisticated use.
- $\blacksquare$ AztecOO interfaces allows:
	- Continued use of Aztec for functionality.
	- Introduction of new solver capabilities outside of Aztec.

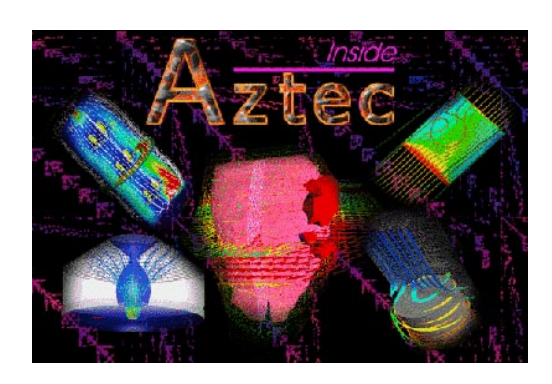

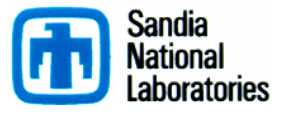

40

**Developers: Mike Heroux, Alan Williams, Ray Tuminaro**

## **Belos and Anasazi**

- $\blacksquare$  Next generation linear solvers (Belos) and eigensolvers (Anasazi) libraries, written in templated C++.
- $\blacksquare$  Provide a generic interface to a collection of algorithms for solving large-scale linear problems and eigenproblems.
- Algorithm implementation is accomplished through the use of abstract base classes (mini interface) and traits classes. Interfaces are derived from these base classes to:
	- operator-vector products
	- ◆ status tests
	- orthogonalization
	- $\bullet$  any arbitrary linear algebra library.
- $\blacksquare$  . ■ Includes <u>block</u> linear solvers and eigensolvers.

**Developers: Heidi Thornquist, Mike Heroux, Chris Baker, Rich Lehoucq, Ulrich Hetmaniuk**

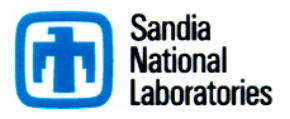

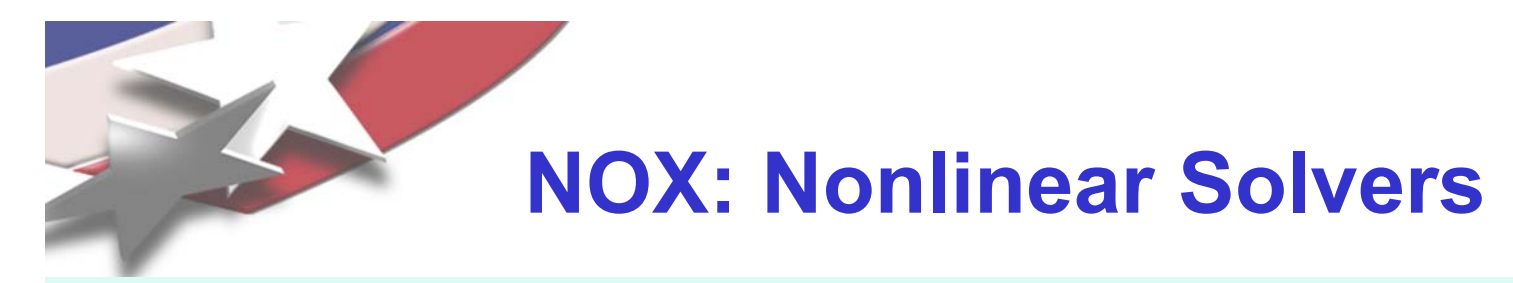

- $\blacksquare$ **Suite of nonlinear solution methods**
- NOX uses abstract vector and "group" interfaces:
	- Allows flexible selection and tuning of various strategies:
		- Directions.
		- Line searches.
	- Epetra/AztecOO/ML, LAPACK, PETSc implementations of abstract vector/group interfaces.
- $\blacksquare$ Designed to be easily integrated into existing applications.

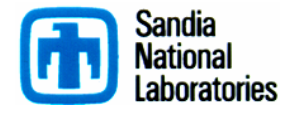

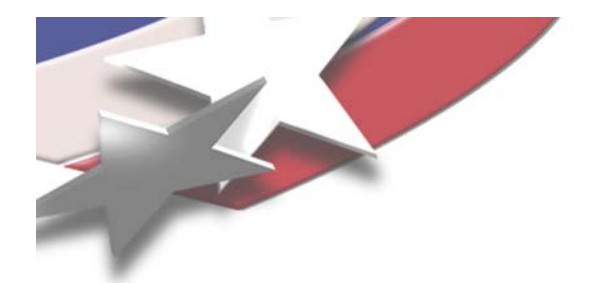

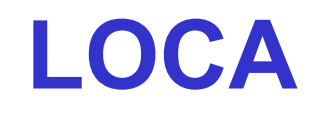

- $\begin{array}{c} \hline \end{array}$ Library of continuation algorithms
- $\blacksquare$  Provides
	- Zero order continuation
	- **•** First order continuation
	- Arc length continuation
	- Multi-parameter continuation (via Henderson's MF Library)
	- Turning point continuation
	- Pitchfork bifurcation continuation
	- Hopf bifurcation continuation
	- Phase transition continuation
	- Eigenvalue approximation (via ARPACK or Anasazi)

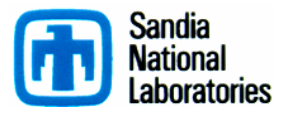

**Developers: Andy Salinger, Eric Phipps**

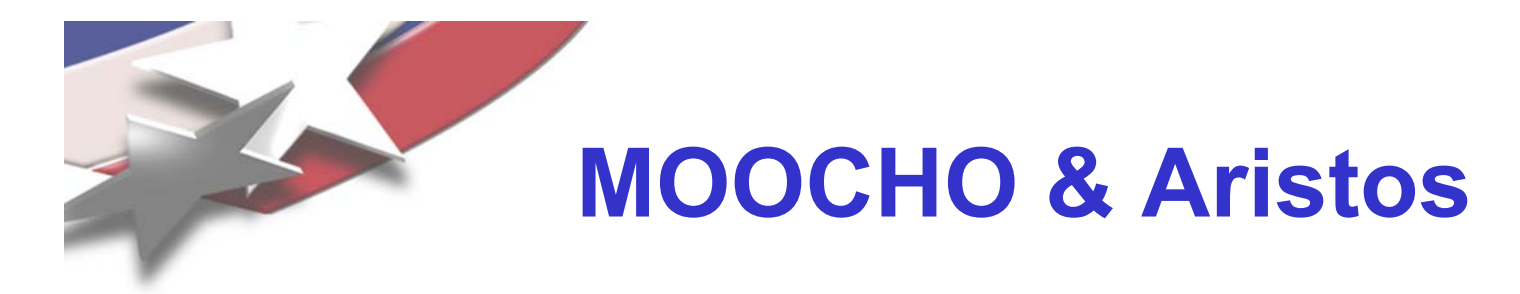

- $\blacksquare$  MOOCHO: Multifunctional Object-Oriented arCHitecture for **Optimization** 
	- Large-scale invasive simultaneous analysis and design (SAND) using reduced space SQP methods.

**Developer: Roscoe Bartlett**

- $\blacksquare$  Aristos: Optimization of large-scale design spaces
	- Invasive optimization approach based on full-space SQP methods.
	- ◆ Efficiently manages inexactness in the inner linear system solves.

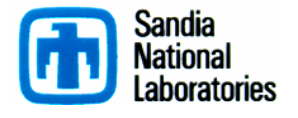

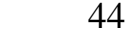

**Developer: Denis Ridzal**

# **Full "Vertical" Solver Coverage** Trilinos Packages

45

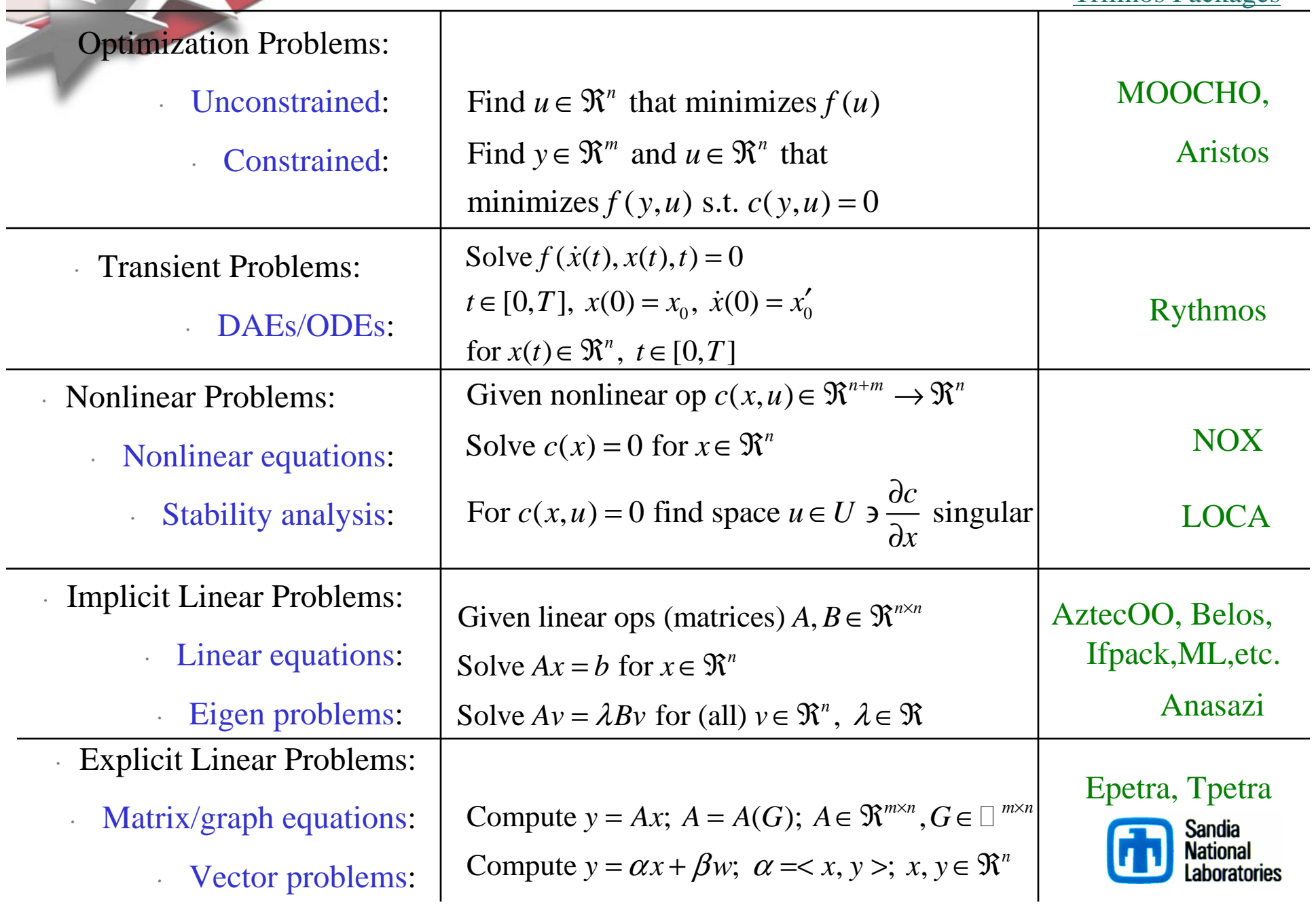

# **Algorithms Research: Truly Useful Multi-level Methods**

- Fly-through of next 4 slides.
- **Theme:**

Multi-level preconditioning has come of age across broad spectrum of problems.

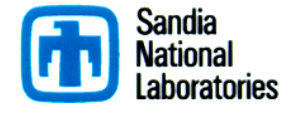

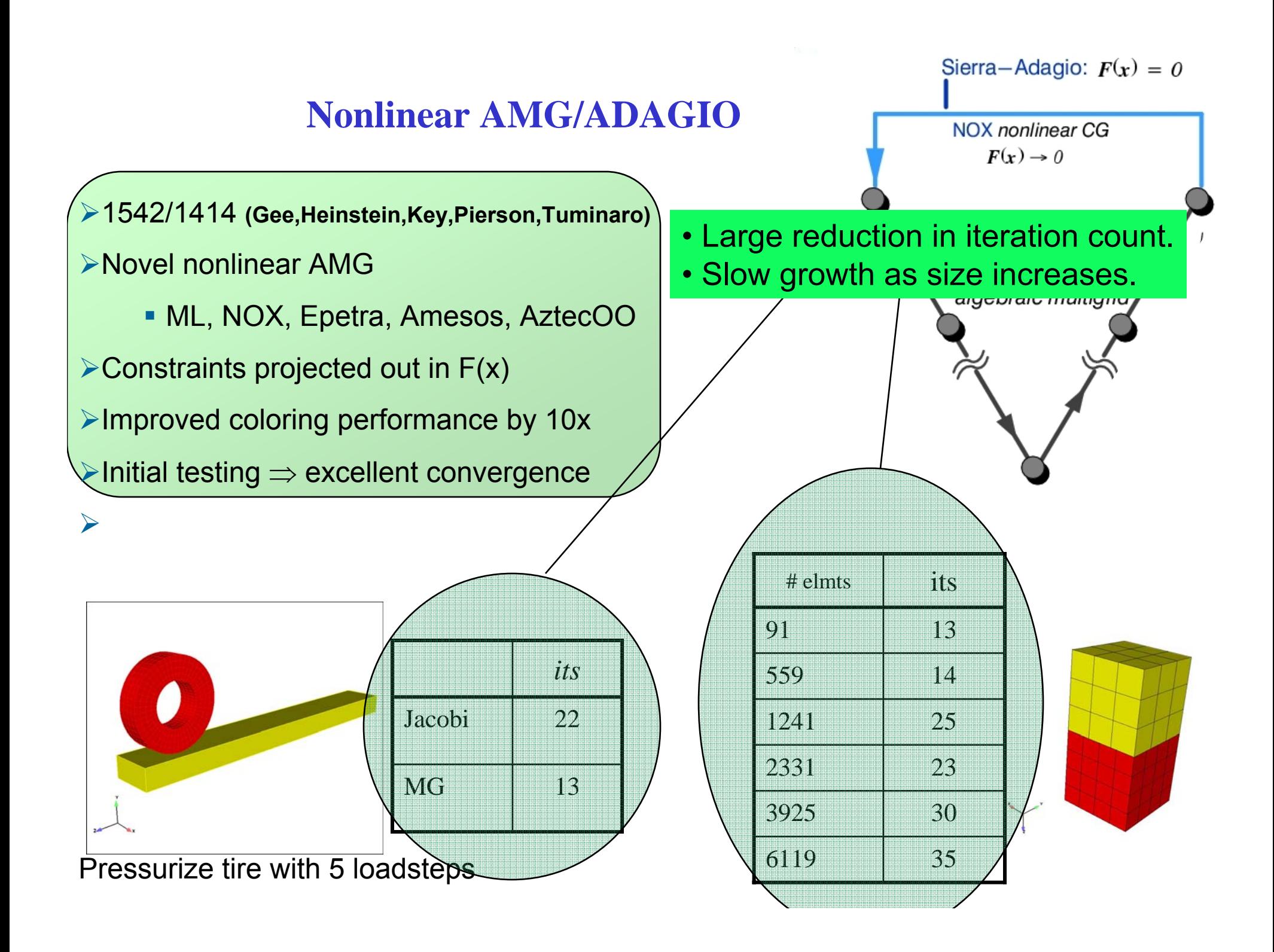

#### **ASC SIERRA Applications**

#### **SIERRA/Fuego/Syrinx**

- ¾ **Helium plume V&V Project**
- ¾ **260K, 16 processor run**

¾**ML/GMRES is ~25% faster than without ML**

¾**As problem size increase, ML expected to be more beneficial**

#### **SIERRA/Aria Multiphysics**

¾**coupled potential/thermal/displacement DP MEMS problem**

¾**ML reduced solve time (40%) from ~20 minutes to ~12 minutes**

¾**compared to actual ANSYS runs & ARIA re-creation ANSYS scheme**

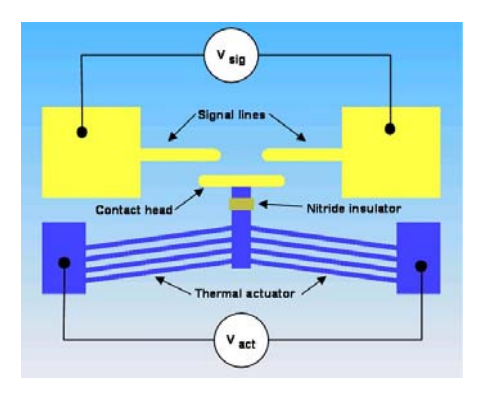

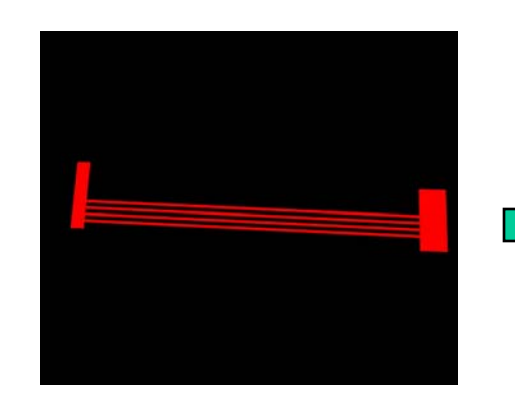

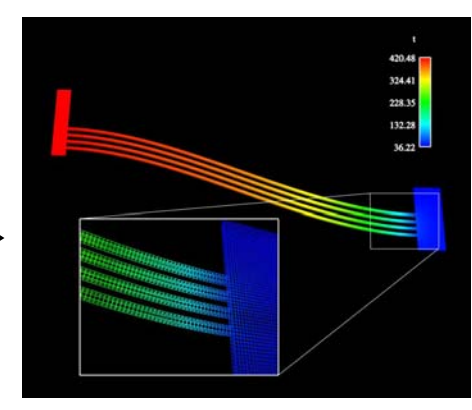

 $time = 22.67 s$ 

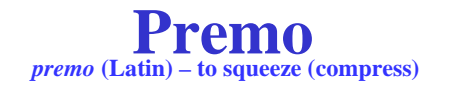

#### **Compressible flow to determine aerodynamic characteristics for the Nuclear Weapons Complex**

- Additional Issues that have been addressed
	- FEI/Nox/Trilinos interface development
	- Block Algorithm Improvements
	- Block Gauss-Seidel, Block Grid Transfers

- $\blacksquare$ B61 problem (6.5 million dofs, 64 procs)
- $\blacksquare$ Pseudo-transient + Newton
- $\blacksquare$ Euler flow, Mach .8

Numerical Issues (1986) (1986) (1986) (1986)

Γ

П

Ħ

 $\blacksquare$ Linear solver: 173 solves, tolerance=  $10^{-4}$ 

nonlinear path, time step path, setup time, setup time, setup time, setup time, setup time, setup time, setup

GMRES/ILU  $\rightarrow$  7494 sec GMRES/MG  $\rightarrow$  3704 sec

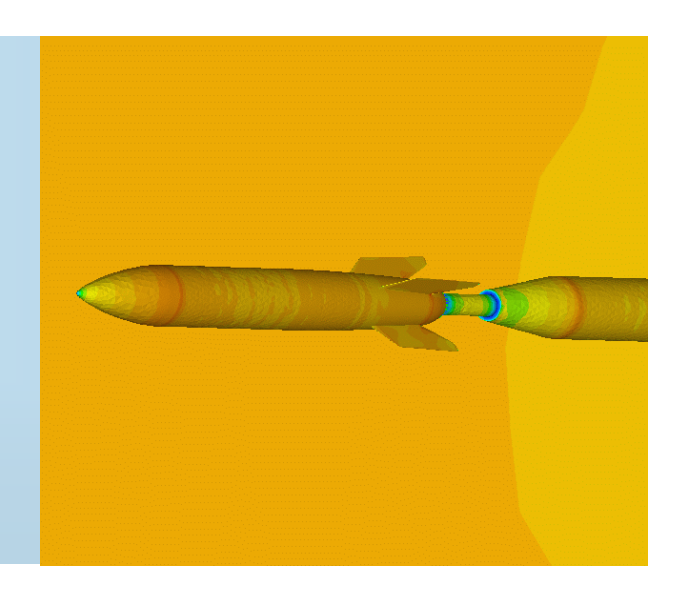

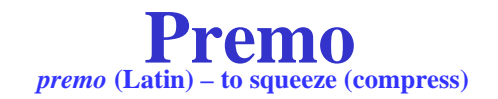

- Falcon problem (13<sup>+</sup> Million dofs, 150 procs)
- Pseudo-transient + Newton
- Euler flow, Mach .75
- Linear solver: 109 solves, tolerance=  $\overline{10}$
- GMRES/ILU  $\rightarrow$  7620 sec
- GMRES/MG  $\rightarrow$  3787 sec
- **10x improvement on final linear solve.**
- $\bullet$  > 5x gains on some problems over entire sequence

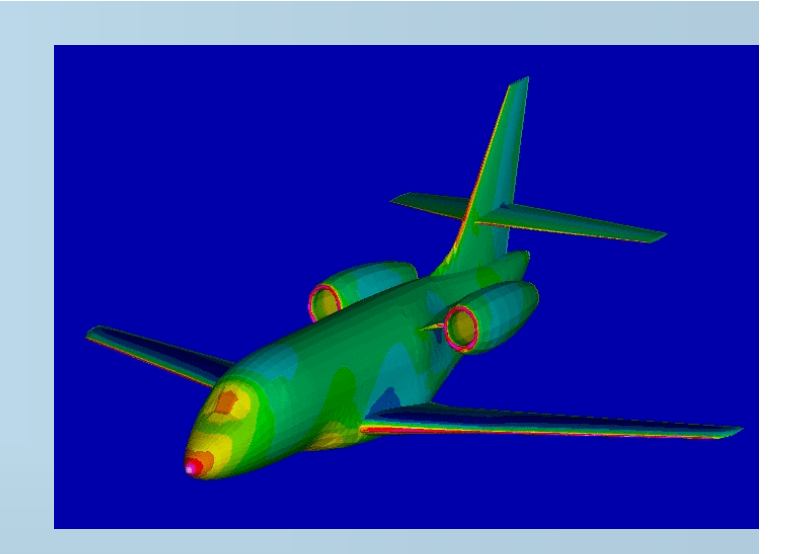

- New Grid Transfers (220+K Falcon, 1 proc)
- П Pseudo-transient + Newton, Euler flow @ Mach .75
- $\blacksquare$ Last linear solve, tolerance=  $10^{-9}$

躣

鼺

**GMRES/MG/old transfers**  $\rightarrow$  47 its, 49 sec

GMRES/MG/new transfers  $\rightarrow$  24 its, 26 sec

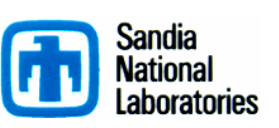

# **Multi-level Methods Summary**

- Solving hard, real problems fast, scalably.
- $\blacksquare$ Still need more…

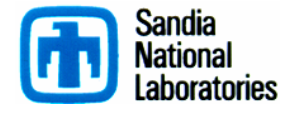

# **Algorithms Research: Specialized Solvers**

- $\blacksquare$ Next wave of capabilities: Specialized solvers.
- $\blacksquare$  Examples in Trilinos:
	- Optimal domain decomposition preconditioners for structures: CLAPS
	- Mortar methods for interface coupling: Moertel.
	- Segregated Preconditioners for Navier-Stokes: Meros.
- **Examples in Applications:** 
	- EMU (with Boeing).
	- Tramonto.

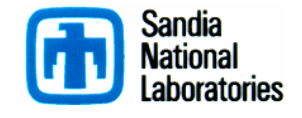

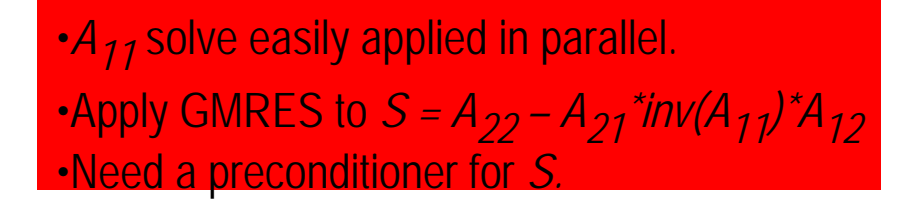

**Lipid Bi-Layer Problem: One example (of many variations)**

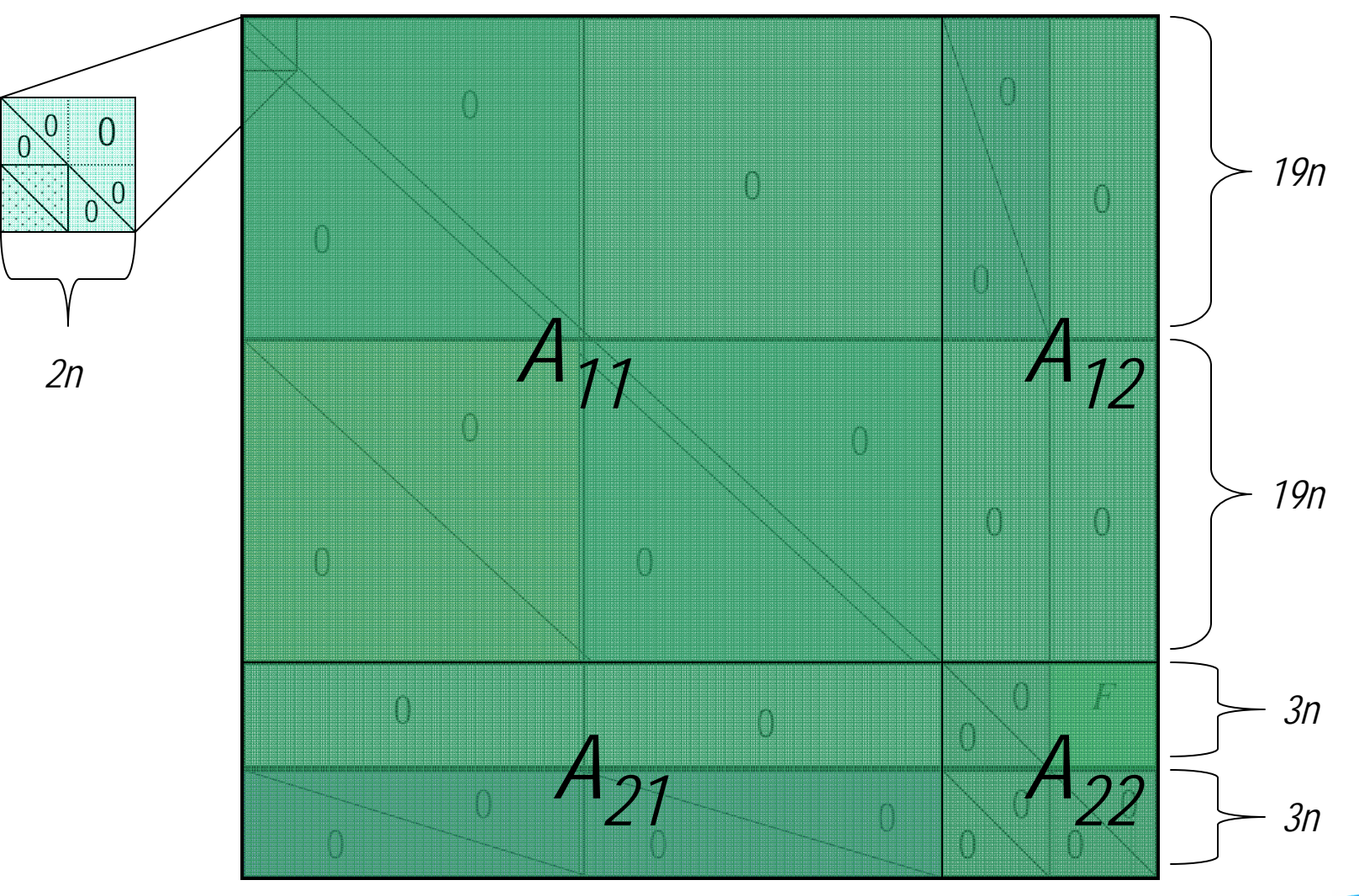

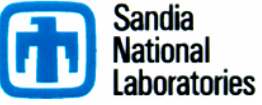

#### **Preconditioner for**  *S*

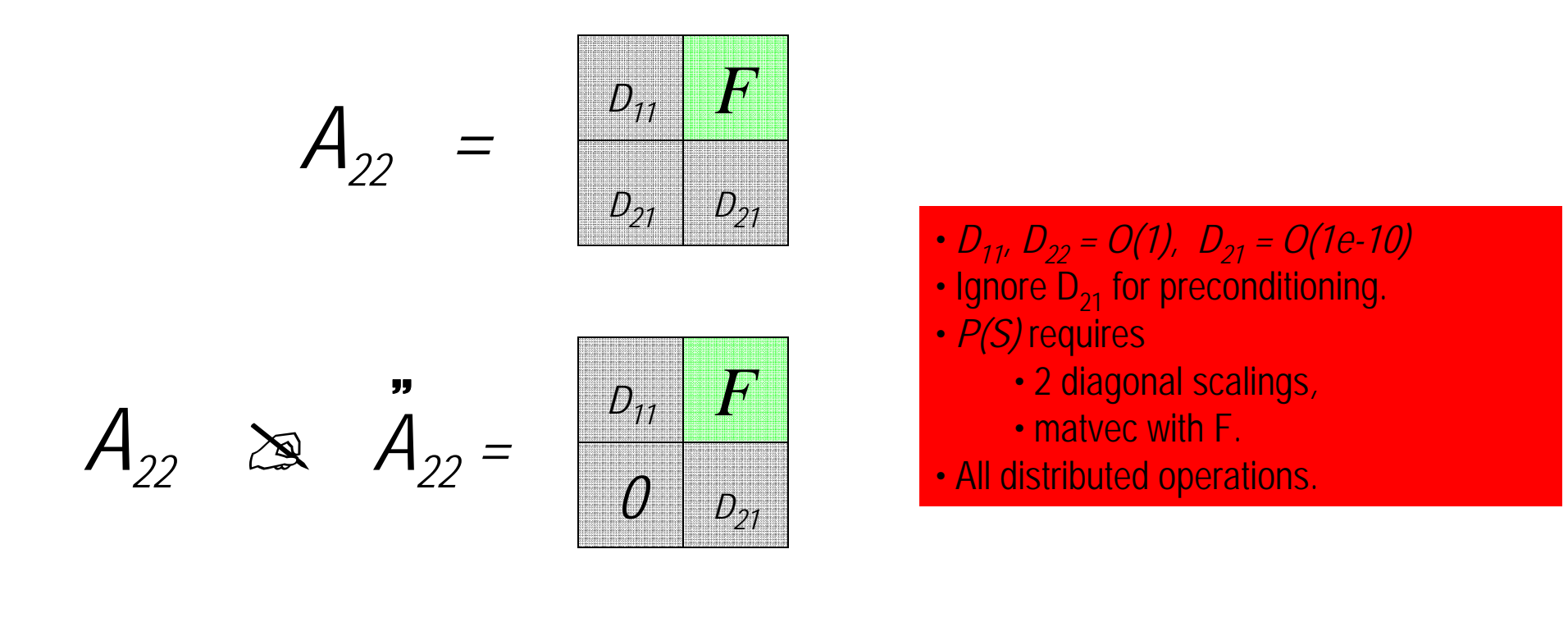

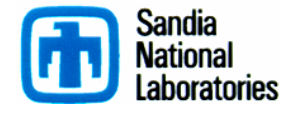

# **Tramonto Solver Summary**

- $\blacksquare$ 3-level linear operator structure.
- $\blacksquare$ Matlab to fully parallel: 1 month.
- $\blacksquare$  Complex orchestration:
	- Preconditioner: 100+ distributed Epetra matrices used in sequence.
	- ML, IFPACK, Amesos used on subproblems.
- $\blacksquare$ Utilizes 8 Trilinos packages in total.
- $\blacksquare$ 566 Lines of Code (Polymer Solver).
- $\blacksquare$ Polymorphic Design.

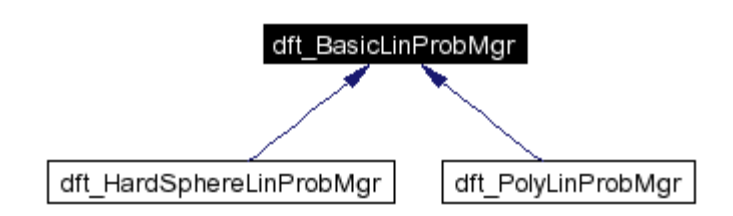

#### **3D Polymer Results**

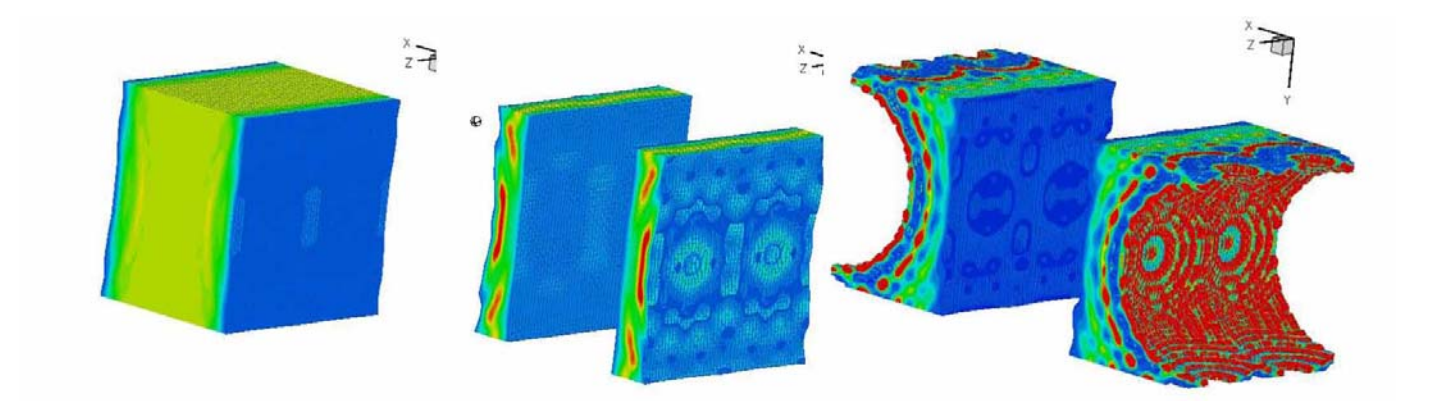

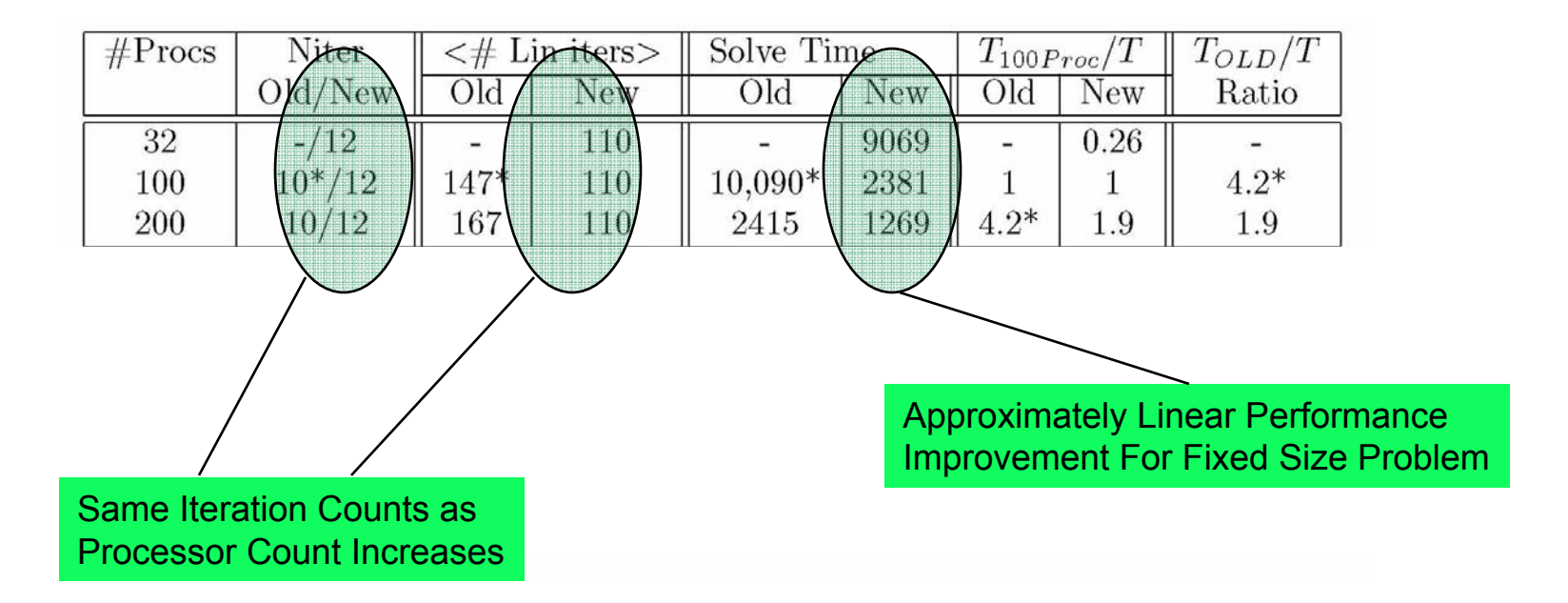

### **Properties of New Solver**

- $\blacksquare$ ■ Uniform distributed mesh  $\rightarrow$  uniform distributed work.
- П Preconditioner sub-steps naturally parallel:
	- $\rightarrow$  Results invariant to processor count up to round-off.
- п Preconditioner requires almost no extra memory:
	- $\rightarrow$  4-10X reduction over previous approach.
- П GMRES subspace and storage reduced 6X-10X or more.
- ш Speedup 20-2X. 頭 Solver has: ♦ No tuning parameters. ◆ Near linear scaling. Laurie's Favorite Properties!

Michael A. Heroux, Laura J. D. Frink, and Andrew G. Salinger. *Schur complement based approaches to solving density functional theories for inhomogeneous fluids on parallel computers.* SIAM J. Sci. Comput. 2007.

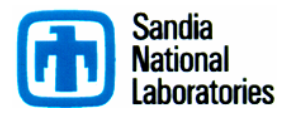

### **Extending Capabilities: Preconditioners, Operators, Matrices**

Illustrated using AztecOO as example

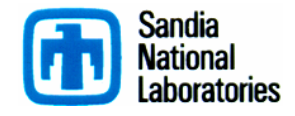

### **Epetra User Class Categories**

- Sparse Matrices: RowMatrix, (CrsMatrix, VbrMatrix, FECrsMatrix, FEVbrMatrix)
- Linear Operator: **Operator:** (AztecOO, ML, Ifpack)
- Dense Matrices: DenseMatrix, DenseVector, BLAS, LAPACK, SerialDenseSolver
- $\blacktriangleright$  Vectors: Vector, MultiVector
- Graphs: CrsGraph
- Data Layout: Map, BlockMap, LocalMap
- Redistribution: Import, Export, LbGraph, LbMatrix
- Aggregates: LinearProblem
- Parallel Machine: *Comm*, (SerialComm, MpiComm, MpiSmpComm)
- Utilities: Time, Flops

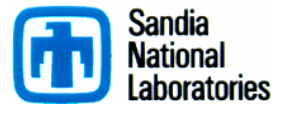

#### **LinearProblem Class**

- A linear problem is defined by:
	- Matrix *A* :
		- An Epetra\_RowMatrix or Epetra\_Operator object. (often a CrsMatrix or VbrMatrix object.)
	- Vectors *x, b* : Vector objects.
- To call AztecOO, first define a LinearProblem:
	- Constructed from *A, x* and *b.*
	- Once defined, can:
		- Scale the problem (explicit preconditioning).
		- Precondition it (implicitly).
		- Change *x* and *b.*

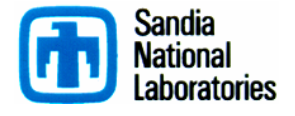

### **AztecOO**

- Aztec is the previous workhorse solver at Sandia:
	- Extracted from the MPSalsa reacting flow code.
	- Installed in dozens of Sandia apps.
- AztecOO leverages the investment in Aztec:
	- Uses Aztec iterative methods and preconditioners.
- AztecOO improves on Aztec by:
	- Using Epetra objects for defining matrix and RHS.
	- Providing more preconditioners/scalings.
	- Using C++ class design to enable more sophisticated use.
- **AztecOO** interfaces allows:
	- Continued use of Aztec for functionality.
	- Introduction of new solver capabilities outside of Aztec.

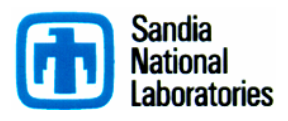

#### **A Simple Epetra/AztecOO Program**

// Header files omitted…int main(int argc, char \*argv[]) { MPI\_Init(&argc,&argv); // Initialize MPI, MpiComm Epetra\_MpiComm Comm( MPI\_COMM\_WORLD );

// \*\*\*\*\* Map puts same number of equations on each pe \*\*\*\*\*

int NumMyElements = 1000 ; Epetra Map Map(-1, NumMyElements, 0, Comm); int NumGlobalElements = Map.NumGlobalElements();

// \*\*\*\*\* Create an Epetra Matrix tridiag(-1,2,-1) \*\*\*\*\*

Epetra\_CrsMatrix A(Copy, Map, 3); double negOne = -1.0; double posTwo = 2.0;

for (int i=0;  $i$ <NumMyElements;  $i$ ++) { int GlobalRow = A.GRID(i); int RowLess1 = GlobalRow - 1; int RowPlus1 = GlobalRow + 1; if (RowLess1!=-1) A.InsertGlobalValues(GlobalRow, 1, &negOne, &RowLess1); if (RowPlus1!=NumGlobalElements) A.InsertGlobalValues(GlobalRow, 1, &negOne, &RowPlus1); A.InsertGlobalValues(GlobalRow, 1, &posTwo, &GlobalRow); }

A.FillComplete(); // Transform from GIDs to LIDs

// \*\*\*\*\* Create x and b vectors \*\*\*\*\*Epetra\_Vector x(Map); Epetra\_Vector b(Map); b.Random(); // Fill RHS with random #s

// \*\*\*\*\* Create Linear Problem \*\*\*\*\*Epetra LinearProblem problem(&A, &x, &b);

// \*\*\*\*\* Create/define AztecOO instance, solve \*\*\*\*\* AztecOO solver(problem); solver.SetAztecOption(AZ\_precond, AZ\_Jacobi); solver.Iterate(1000, 1.0E-8);

// \*\*\*\*\* Report results, finish \*\*\*\*\*\*\*\*\*\*\*\*\*\*\*\*\*\*\*\*\*\*\* cout << "Solver performed " << solver.NumIters() << " iterations." << endl<< "Norm of true residual = " << solver.TrueResidual() << endl;

```
MPI Finalize() ;
return 0;
```
}

#### **AztecOO Extensibility**

- $\blacksquare$  AztecOO is designed to accept externally defined:
	- **Operators** (both *A* and *M*):
		- The linear operator *A* is accessed as an Epetra\_Operator.
		- Users can register a preconstructed preconditioner as an Epetra\_Operator.
	- **RowMatrix**:
		- If *A* is registered as a RowMatrix, Aztec's preconditioners are accessible.
		- Alternatively *M* can be registered separately as an Epetra\_RowMatrix, and Aztec's preconditioners are accessible.
	- **StatusTests**:
		- Aztec's standard stopping criteria are accessible.
		- Can override these mechanisms by registering a StatusTest Object.

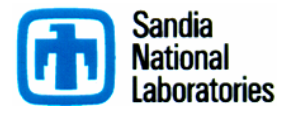

# **AztecOO understands Epetra\_Operator**

- $\blacksquare$  AztecOO is designed to accept externally defined:
	- Operators (both *A* and *M*).
	- RowMatrix (Facilitates use of AztecOO preconditioners with external *A*).
	- StatusTests (externallydefined stopping criteria).

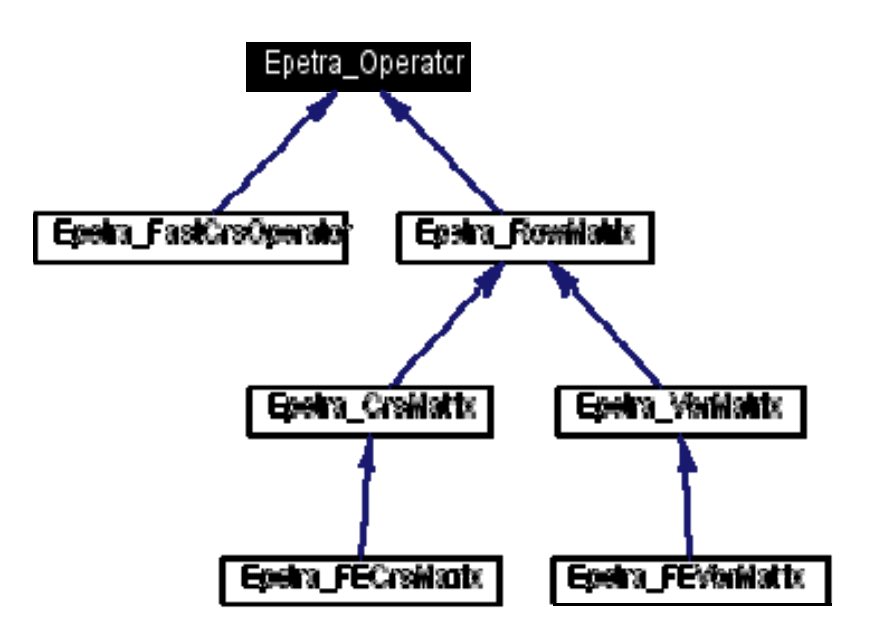

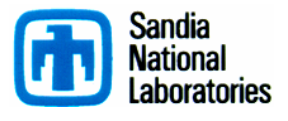

## **AztecOO Understands Epetra\_RowMatrix**

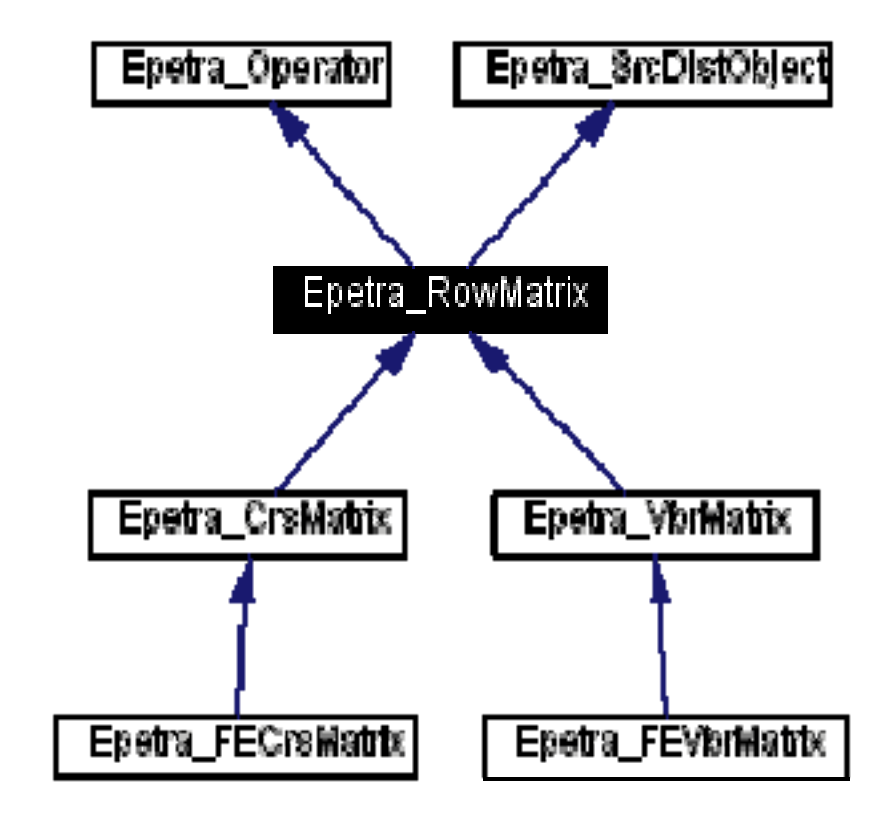

**Sandia National** Laboratories

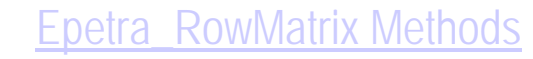

## **AztecOO UserOp/UserMat Recursive Call Example**

#### **Trilinos/packages/aztecoo/example/AztecOO\_RecursiveCall**

- 1. Poisson2dOperator A(nx, ny, comm); **// Generate nx by ny Poisson operator**
- 2. Epetra\_CrsMatrix \* precMatrix = A.GeneratePrecMatrix(); **// Build tridiagonal approximate Poisson**
- 3. Epetra\_Vector xx(A.OperatorDomainMap()); // Generate vectors (xx will be used to generate RHS b)
- 4. Epetra Vector x(A.OperatorDomainMap());
- 5. Epetra Vector b(A.OperatorRangeMap());
- 6. xx.Random(); **// Generate exact x and then rhs b**
- 7. A.Apply(xx, b);
- 8.**// Build AztecOO solver that will be used as a preconditioner**
- 9. Epetra LinearProblem precProblem;
- 10. precProblem.SetOperator(precMatrix);
- 11. AztecOO precSolver(precProblem);
- 12. precSolver.SetAztecOption(AZ\_precond, AZ\_ls);
- 13. precSolver.SetAztecOption(AZ\_output, AZ\_none);
- 14. precSolver.SetAztecOption(AZ solver, AZ cg);
- 15. AztecOO\_Operator precOperator(&precSolver, 20);
- 16. Epetra\_LinearProblem problem(&A, &x, &b); **// Construct linear problem**
- 17. AztecOO solver(problem); **// Construct solver**
- 18. solver.SetPrecOperator(&precOperator); **// Register Preconditioner operator**
- 19. solver.SetAztecOption(AZ solver, AZ cg);
- 20. solver.Iterate(Niters, 1.0E-12);

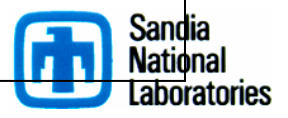

# **Ifpack/AztecOO Example**

#### **Trilinos/packages/aztecoo/example/IfpackAztecOO**

- 1. *// Assume A, x, b are define, LevelFill and Overlap are specified*
- 2. Ifpack IlukGraph IlukGraph(A.Graph(), LevelFill, Overlap);
- 3. IlukGraph.ConstructFilledGraph();
- 4. Ifpack\_CrsRiluk ILUK (IlukGraph);
- 5. ILUK.InitValues(A);
- 6. assert(ILUK->Factor()==0); // Note: All Epetra/Ifpack/AztecOO method return int err codes
- 7. double Condest;
- 8. ILUK.Condest(false, Condest); // Get condition estimate
- 9. if (Condest  $>$  tooBig) {
- 10. ILUK.SetAbsoluteThreshold(Athresh);
- 11. ILUK.SetRelativeThreshold(Rthresh);
- 12. Go back to line 4 and try again
- 13. }
- 14. Epetra\_LinearProblem problem(&A, &x, &b); // Construct linear problem
- 15. AztecOO solver(problem); // Construct solver
- 16. solver.SetPrecOperator(&ILUK); // Register Preconditioner operator
- 17. solver.SetAztecOption(AZ\_solver, AZ\_cg);
- 18. solver.Iterate(Niters, 1.0E-12);

19. *//* Once this linear solutions complete and the next nonlinear step is advanced,

20. *// we will return to the solver, but only need to execute steps 5 on down...* 

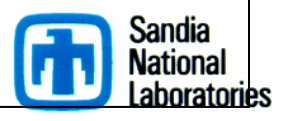

## **Multiple Stopping Criteria**

- $\blacksquare$  Possible scenario for stopping an iterative solver:
	- Test 1: Make sure residual is decreased by 6 orders of magnitude. And
	- Test 2: Make sure that the inf-norm of true residual is no more 1.0E-8.

But

- Test 3: do no more than 200 iterations.
- Note: Test 1 is *cheap*. Do it before Test 2.

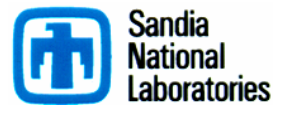

#### **AztecOO StatusTest classes**

- $\blacksquare$  AztecOO\_StatusTest:
	- Abstract base class for defining stopping criteria.
	- Combo class: OR, AND, SEQ

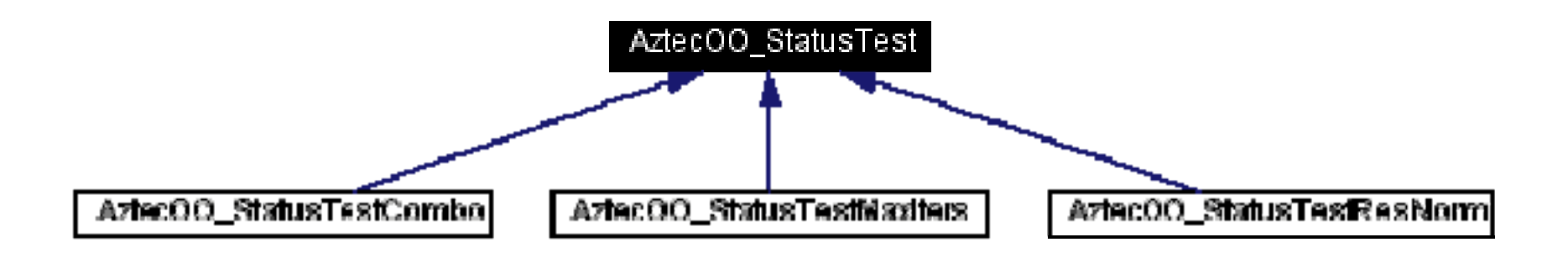

AztecOO\_StatusTest Methods

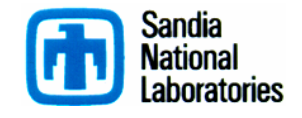

# **AztecOO/StatusTest Example**

**Trilinos/packages/aztecoo/example/AztecOO**

- 1. // Assume A, x, b are define
- 2. Epetra\_LinearProblem problem(&A, &x, &b); // Construct linear problem
- 3. AztecOO solver(problem); // Construct solver
- **4. AztecOO\_StatusTestResNorm restest1(A, x, bb, 1.0E-6);**
- 5. restest1.DefineResForm(AztecOO\_StatusTestResNorm::Implicit, AztecOO\_StatusTestResNorm::TwoNorm);
- 6. restest1.DefineScaleForm(AztecOO\_StatusTestResNorm::NormOfInitRes, AztecOO\_StatusTestResNorm::TwoNorm);
- **7. AztecOO\_StatusTestResNorm restest2(A, x, bb, 1.0E-8);**
- 8. restest2.DefineResForm(AztecOO\_StatusTestResNorm::Explicit, AztecOO\_StatusTestResNorm::InfNorm);
- 9. restest2.DefineScaleForm(AztecOO\_StatusTestResNorm::NormOfRHS, AztecOO\_StatusTestResNorm::InfNorm);
- **10. AztecOO\_StatusTestCombo comboTest1(AztecOO\_StatusTestCombo::SEQ, restest1, restest2);**
- **11. AztecOO\_StatusTestMaxIters maxItersTest(200);**
- **12. AztecOO\_StatusTestCombo comboTest2(AztecOO\_StatusTestCombo::OR, maxItersTest1, comboTest1);**
- 13. solver.SetStatusTest(&comboTest2);
- 14. solver.SetAztecOption(AZ\_solver, AZ\_cg);
- 15. solver.Iterate(Niters, 1.0E-12);

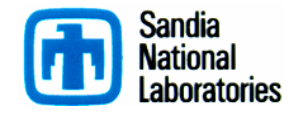

## **Summary: Extending Capabilities**

- $\begin{array}{c} \hline \end{array}$ Trilinos packages are designed to interoperate.
- All packages (ML, IFPACK, AztecOO, ...) that can provide linear operators:
	- Implement the Epetra\_Operator interface.
	- Are available to any package that can use an linear operator.
- All packages (ML, AztecOO, NOX, Belos, Anasazi, ...) that can use linear operators:
	- Accept linear operator via Epetra\_Operator interface.
	- Support easy user extensions.
- All packages (ML, IFPACK, AztecOO, ...) that need matrix coefficient data:
	- Can access that data from Epetra\_RowMatrix interface.
	- Can use any concrete Epetra matrix class, or any user-provided adapter.

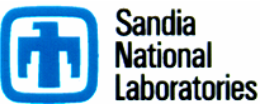

### **Summary: Extending Capabilities**

AztecOO is one example:

- Flexibility comes from abstract base classes:
	- Epetra\_Operator:
		- All Epetra matrix classes implement.
		- Best way to define *A* and *M* when coefficient info **not** needed.
	- Epetra\_RowMatrix:
		- All Epetra matrix classes implement.
		- Best way to define *A* and *M* when coefficient info **is** needed.
	- AztecOO\_StatusTest:
		- A suite of parametrized status tests.
		- An abstract interface for users to define their own.
		- Ability to combine tests for sophisticated control of stopping.

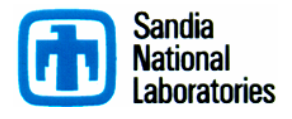
#### **A Few More Useful Things**

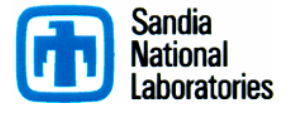

#### **Fortran Interface**

- $\blacksquare$ Presently Trilinos has no full-featured Fortran interface.
- $\blacksquare$ Plans in place to develop OO Fortran interface.
- $\blacksquare$ Developed as part of SciDAC TOPS-2 effort.
- $\blacksquare$ Just ramping up now.

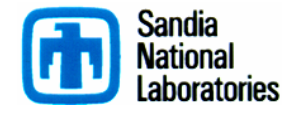

### **Stratimikos**

- $\blacksquare$ New package in Trilinos 7.0.
- **Single point of access to Trilinos preconditioners/solvers:** 
	- Common interface all preconditioners.
	- Common interface to all solvers.
	- Selection of preconditioner/solver via parameter list.
- $\blacksquare$ Simplest way to access the suite of Trilinos capabilities.
- $\blacksquare$ Simple driver code available on website.
- $\blacksquare$ Will be the focus of Fortran access to Trilinos.

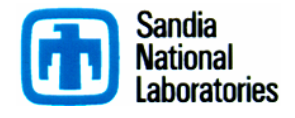

# **Dynamic External Package Support**

- $\blacksquare$ New directory Trilinos/packages/external.
- $\blacksquare$  . Supports seamless integration of externally developed packages via package registration.
- $\blacksquare$ Your package: "WorldsBestPreconditioner"
	- Understands configure/make.
	- Can have its own options: --enable-superfast-mode
- Copy source into Trilinos/packages/external.
- $\blacksquare$  In Trilinos/packages/external, type: ./CustomizeExternal.csh WorldsBestPreconditioner
- $\blacksquare$  Build Trilinos in the usual way using configure/make.
	- Include arguments such as --enable-superfast-mode: They will be passed down to your package.

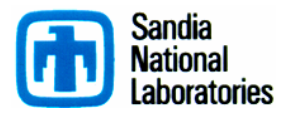

### **Software Quality**

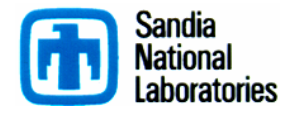

# **SQA/SQE**

- $\blacksquare$ Software Quality Assurance/Engineering is important.
- $\begin{array}{c} \hline \end{array}$ Not sufficient to say, "We do a good job."
- $\blacksquare$  Trilinos facilitates SQA/SQE development/processes for packages:
	- 10 of 30 ASC SQE practices are directly handled by Trilinos (no requirements on packages).
	- Trilinos provides infrastructure support for the remaining 20.
	- Trilinos Dev Guide Part II: Specific to ASC requirements.
	- Trilinos software engineering policies provide a ready-made infrastructure for new packages.
	- Trilinos philosophy: Few *requirements*. Instead mostly *suggested practices.* Provides package with option to provide alternate process.

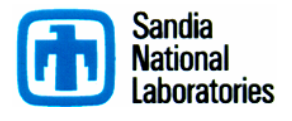

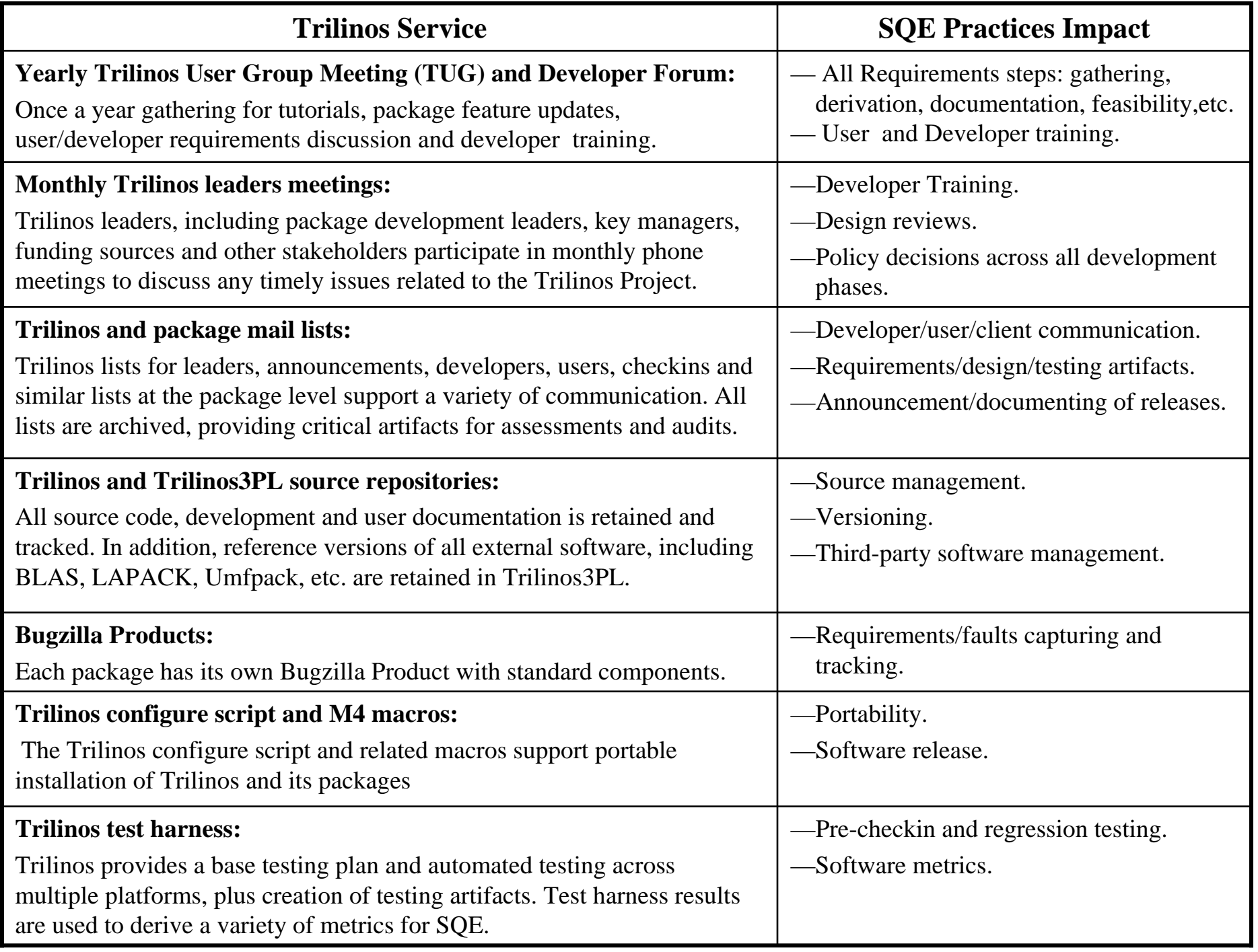

# **Software Lifecycles**

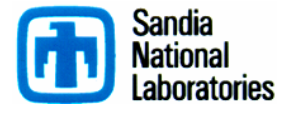

### (Typical) Project Lifecycle

Consider this lifecycle

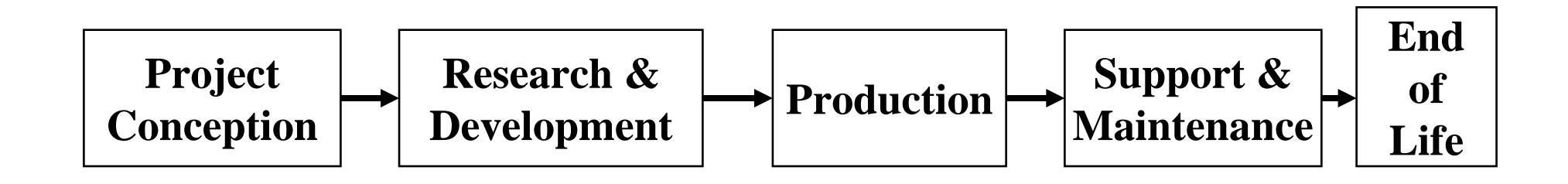

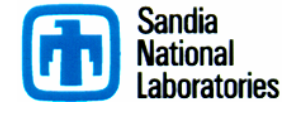

# Scientific Research and Life Cycle Models

- Life Cycle Models are generally developed from the point of view of business software.
- $\blacksquare$ Little consideration is given to algorithmic development.
- $\blacksquare$  Traditional business execution environment is traditional mainframe or desktop, not parallel computers.
- **Traditional development "techniques" are assumed.**

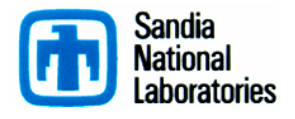

## Research Software needs a different model

- $\blacksquare$  Research should be "informal":
	- Allow external collaborators, students, post-docs, etc.
	- Allow changes of direction without seeking permission
	- Should use modern software development paradigms
		- i.e. Lean/Agile methods
	- Must be verified more than validated
- $\blacksquare$  Production code must:
	- Have formality appropriate to risks,
	- Be Complete (documentation, testing, …),
	- Be "user proofed",
	- Be platform independent (as necessary),
	- Be validated not just verified.

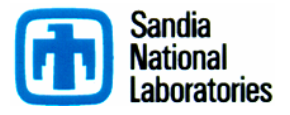

#### "Promotional" Model

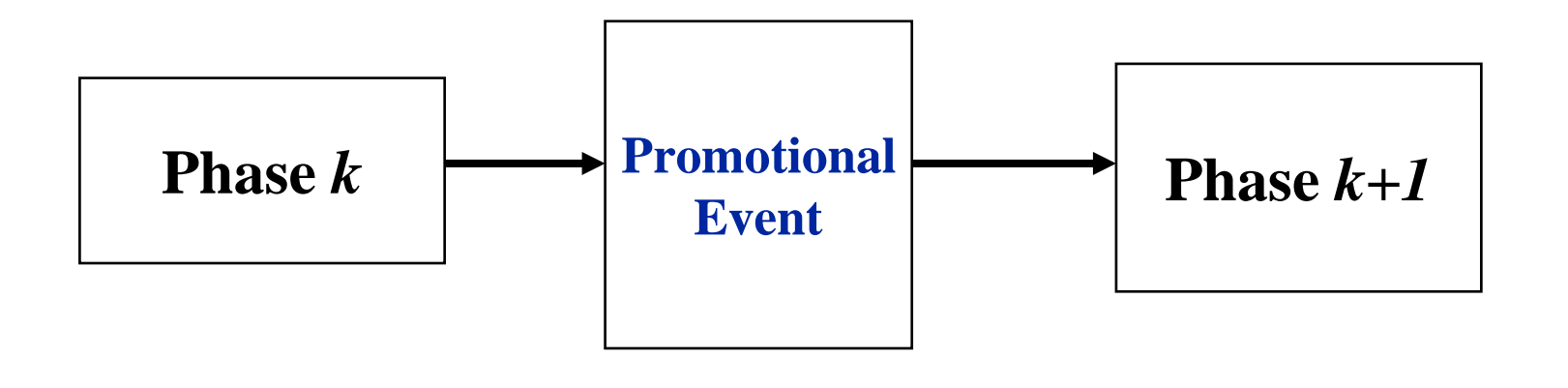

•Lower formality •Fewer Artifacts•Lean/Agile

- •Higher formality
- •Sufficient Artifacts
- •Bullet proof
- •Maintainable

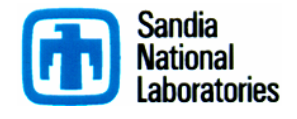

### Trilinos Software Lifecycle Model

*The Trilinos Software Lifecycle Model,* James M. Willenbring and Michael A. Heroux and Robert T. Heaphy, *Proceeding of the 29th International Conference on Software Engineering*, May 2007

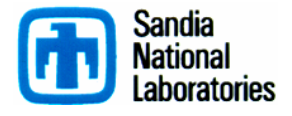

### Trilinos Lifecycle Phases

- **Three phases:** 
	- Research.
	- Production Growth.
	- Production Maintenance.
- Each phase contains its own lifecycle model.
- **Promotional events:** 
	- Required for transition from one phase to next.
	- Signify change in behaviors and attitude.
- Phase assigned individually to each package.

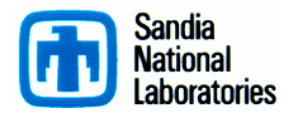

### Lifecycle Phase 1: Research

- Conducting research is the primary goal.
- Producing software is potentially incidental to research.
- Any software that is produced is typically a "proof" of concept" or prototype.
- Software that is in this phase may only be released to selected internal customers to support their research or development and should not be treated as production quality code.

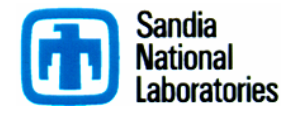

### Phase 1 Required Practices

- **The research proposal is the project plan.**
- Software is placed under configuration control as needed to prevent loss due to disaster.
- **Peer reviewed published papers are primary** verification and validation.
- The focus of testing is a proof of correctness, not software.
- **Periodic status reports should be produced,** presentation is sufficient.
- A lab notebook, project notebook, or equivalent is the primary artifact.

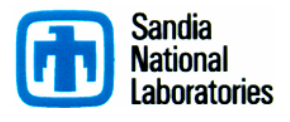

#### **Multicore Efforts**

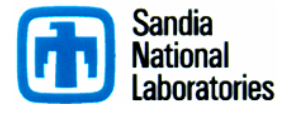

#### **Test Platform: Clovertown**

- Intel: Clovertown, Quad-core (actually two dual-cores)
- Performance results are based on 1.86 GHz version

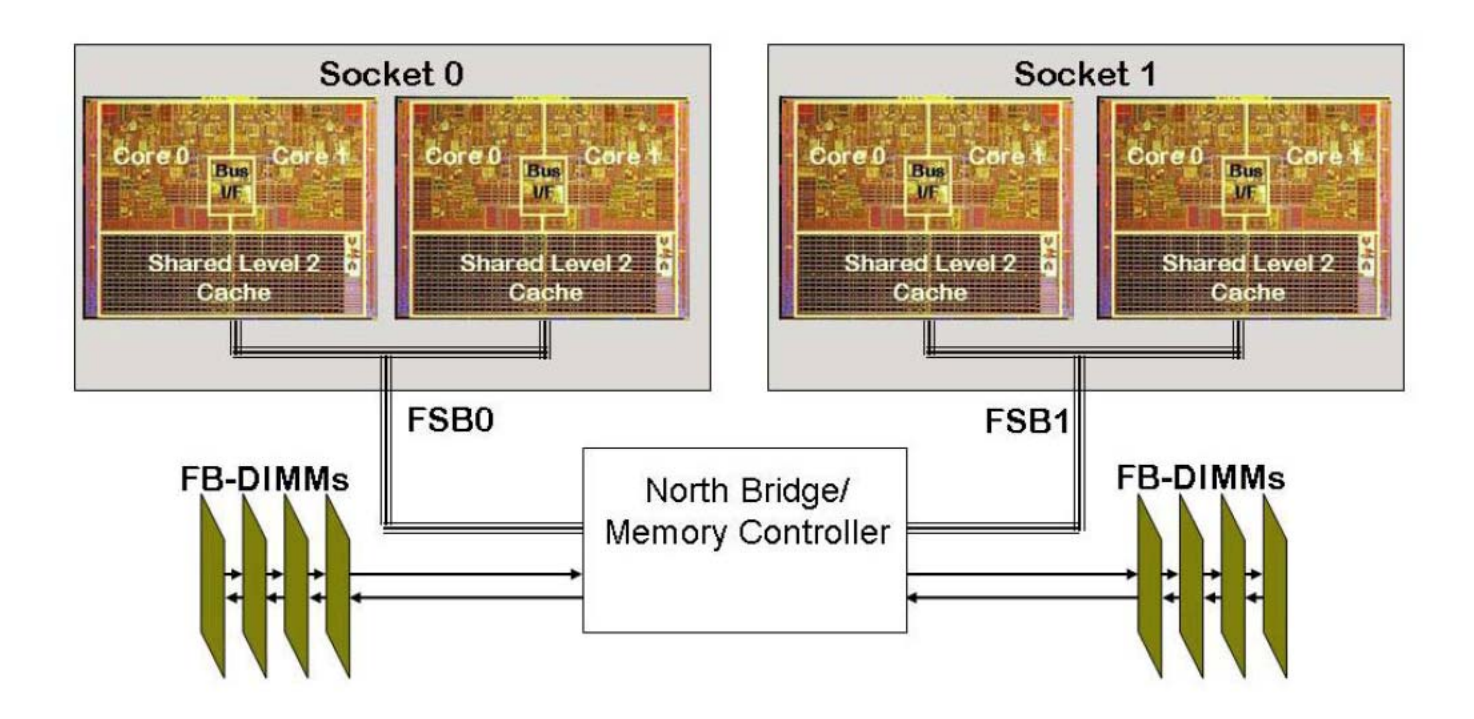

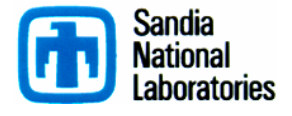

### **LAMMPS Strong Scaling**

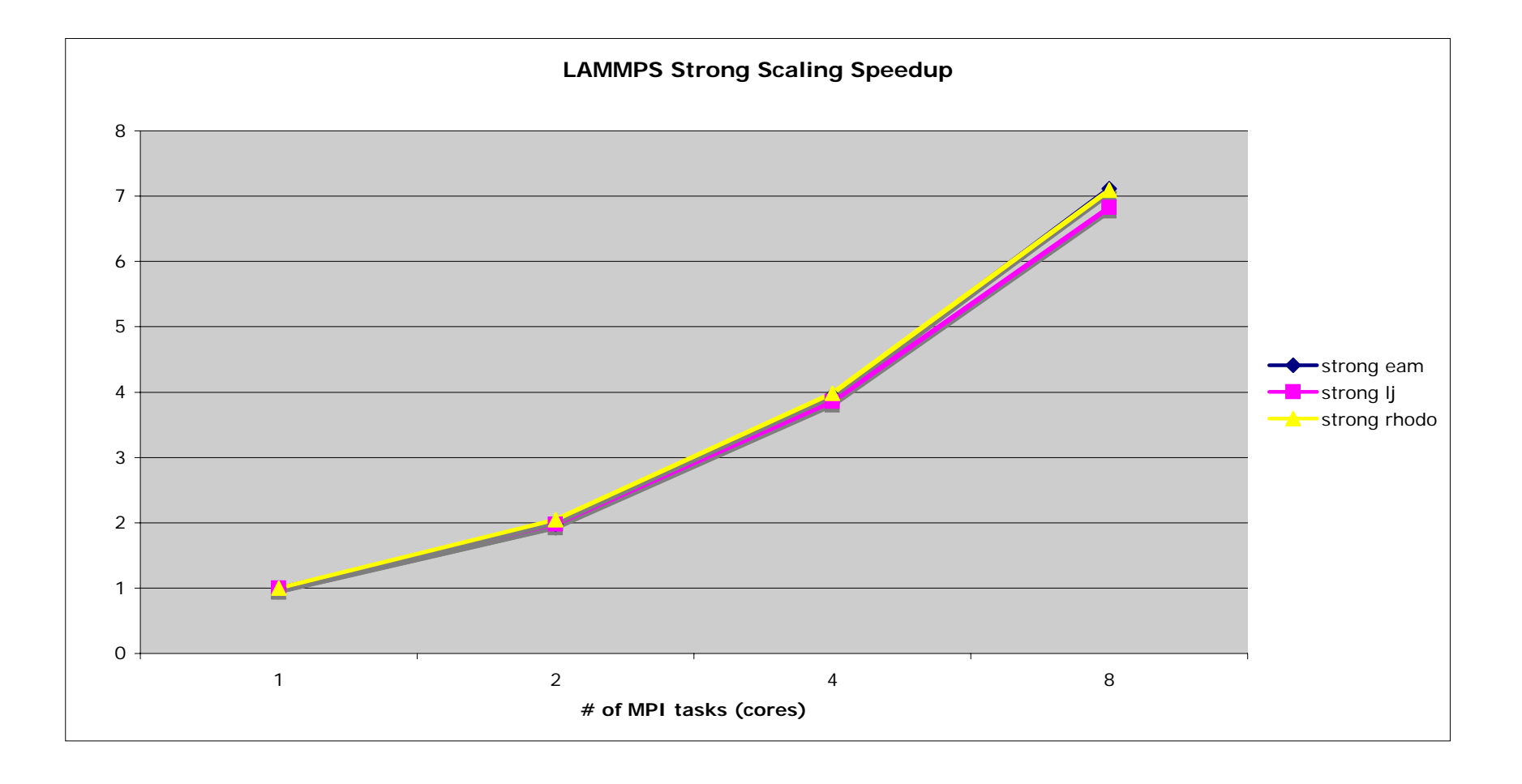

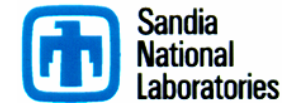

#### **HPC Conjugate Gradient**

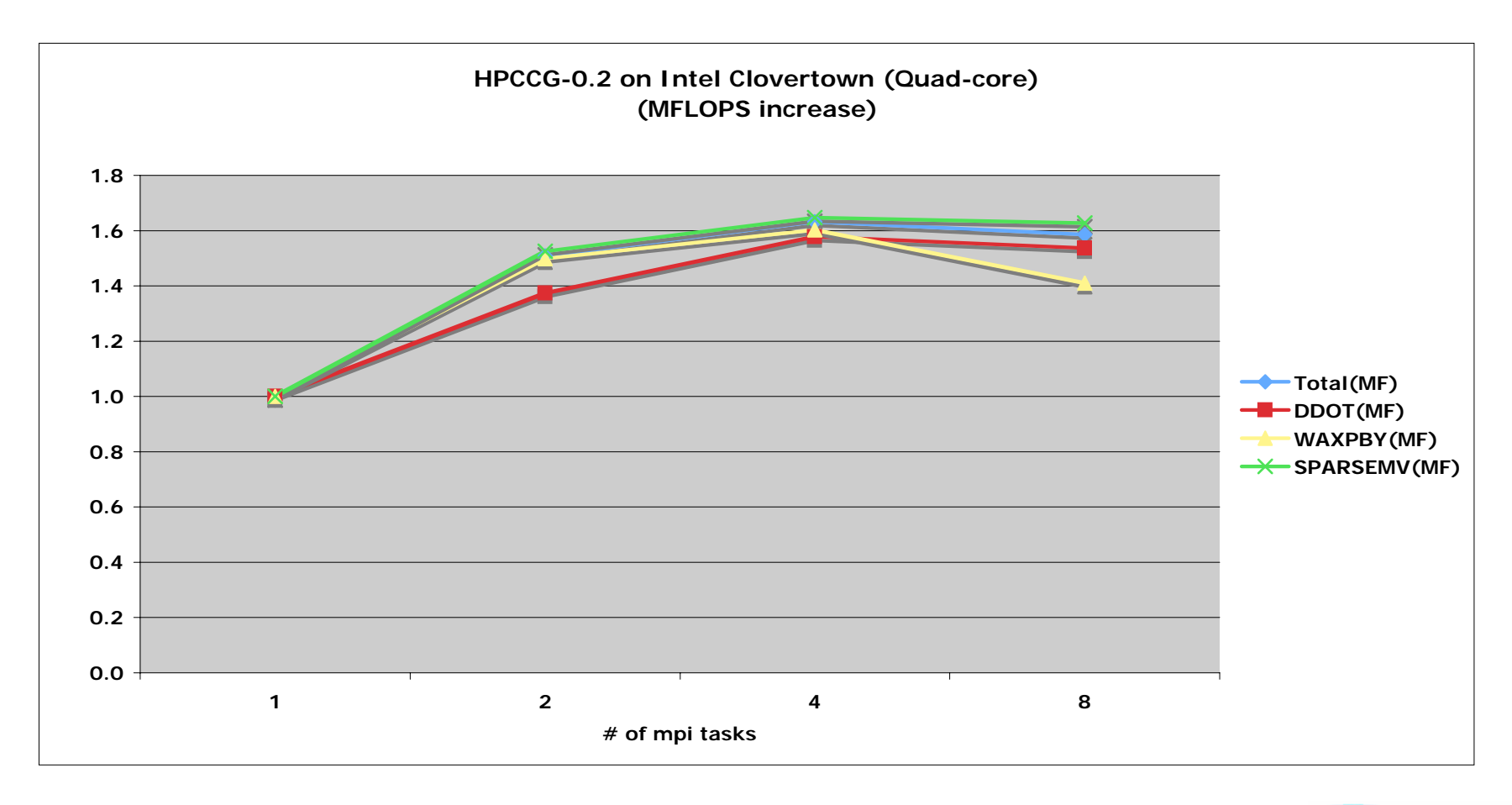

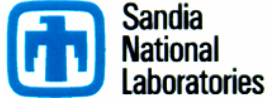

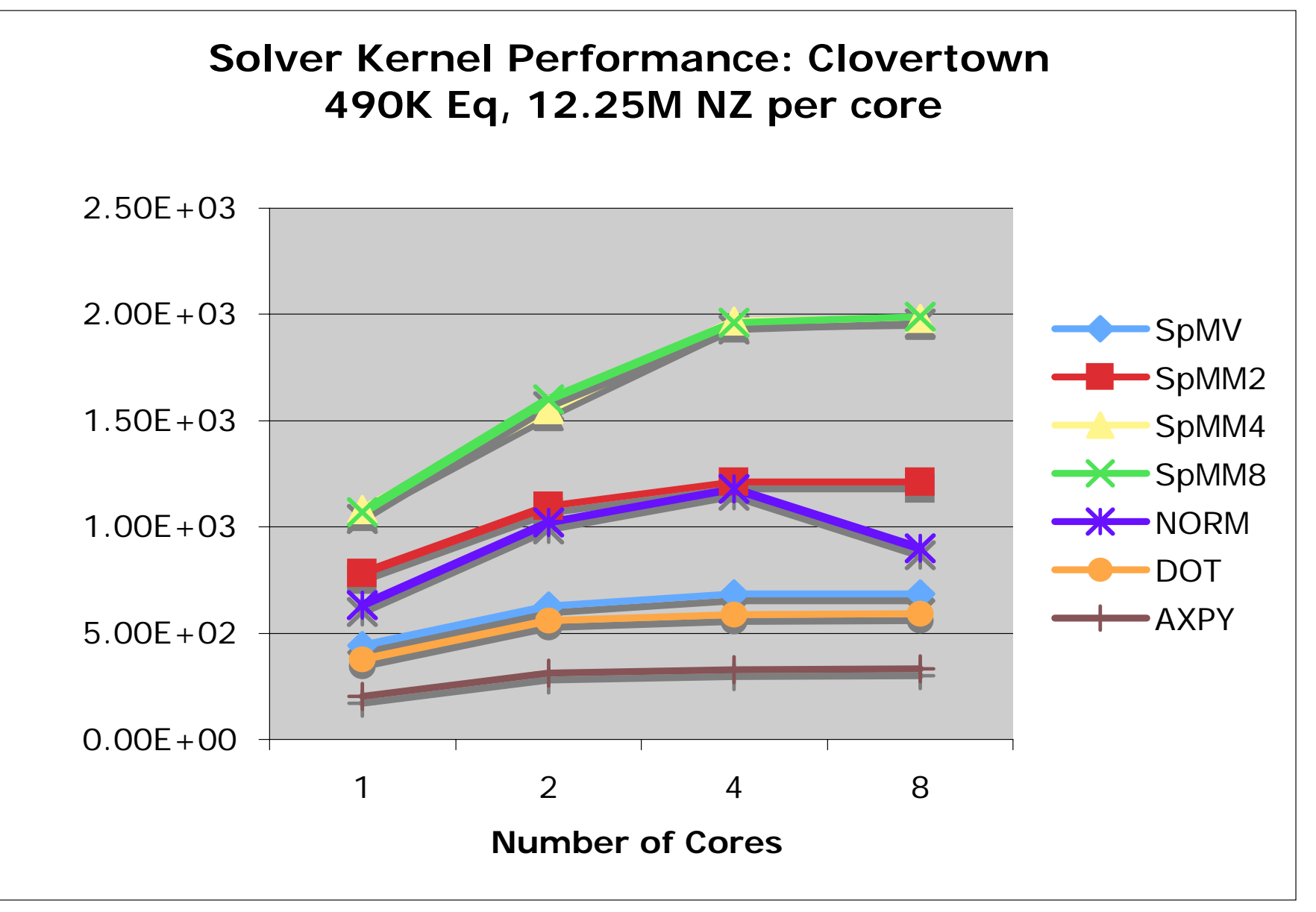

- $\blacksquare$ Trilinos/Epetra MPI Results
- $\blacksquare$ Bandwidth Usage vs. Core Usage

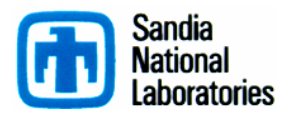

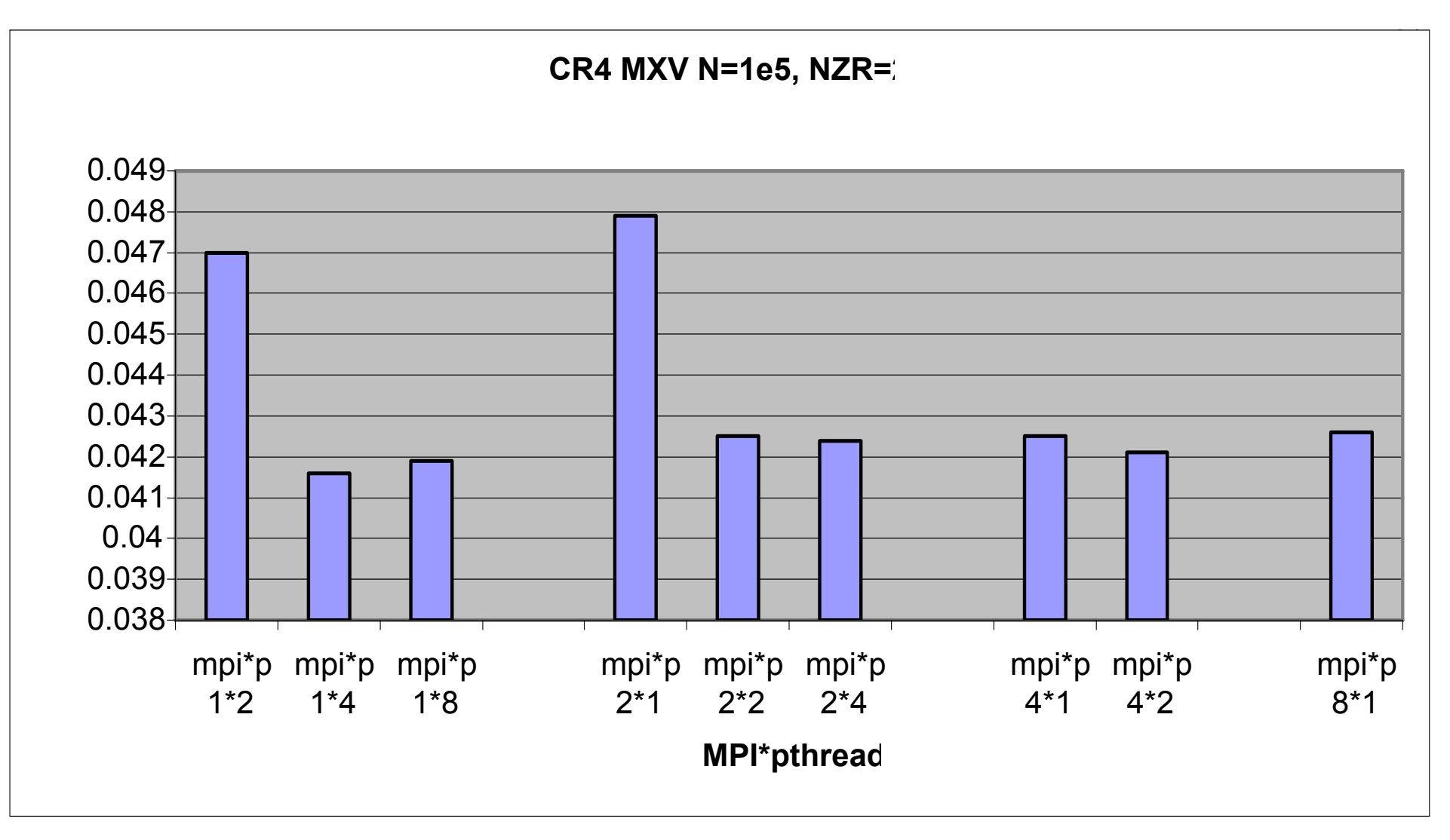

- E SpMV MPI+pthreads
- $\blacksquare$  Theme: Programming model doesn't matter **if algorithm is the same.**

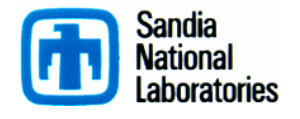

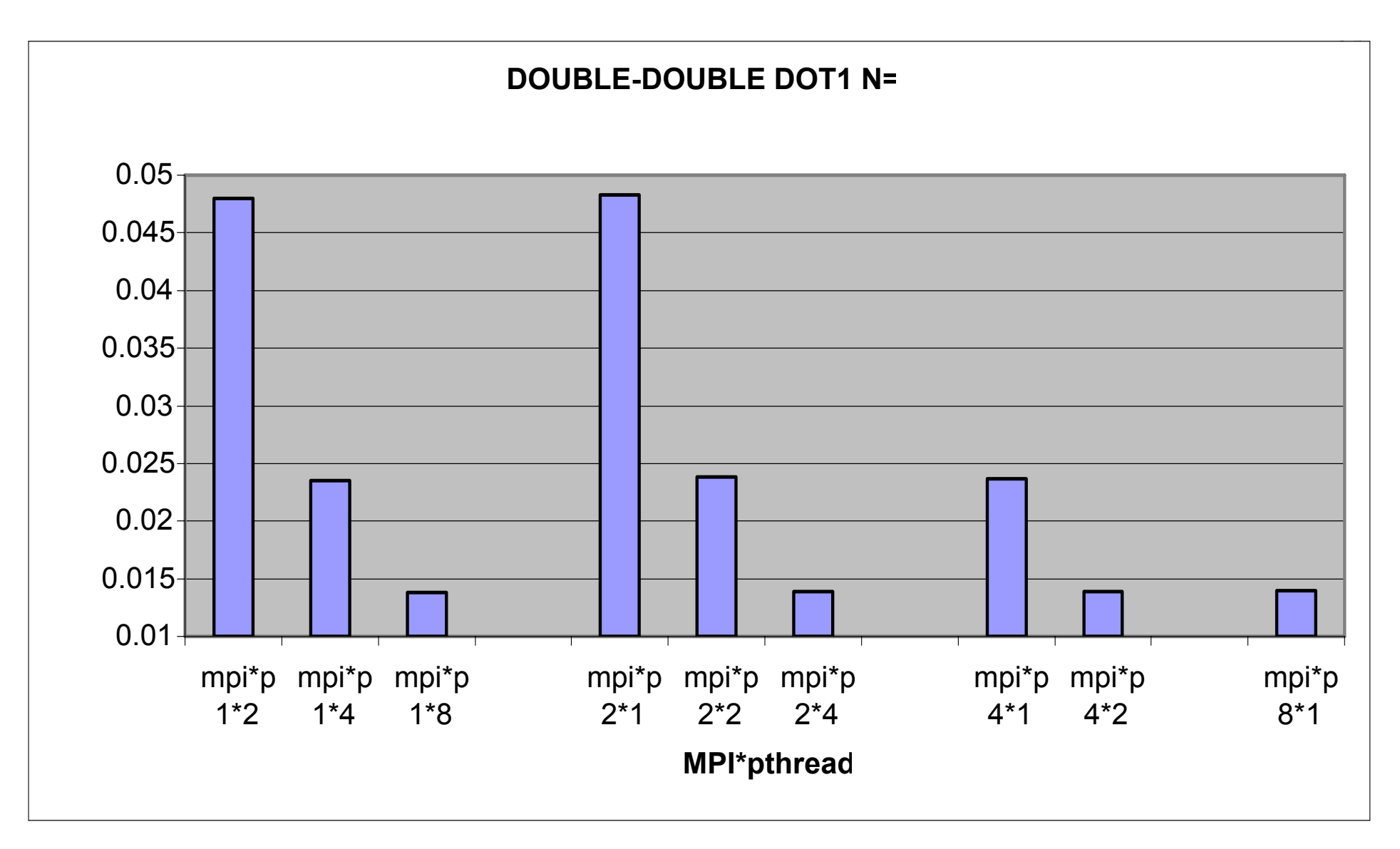

- Double-double dot product MPI+pthreads
- Same theme.

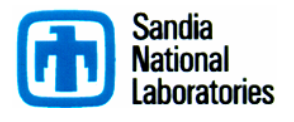

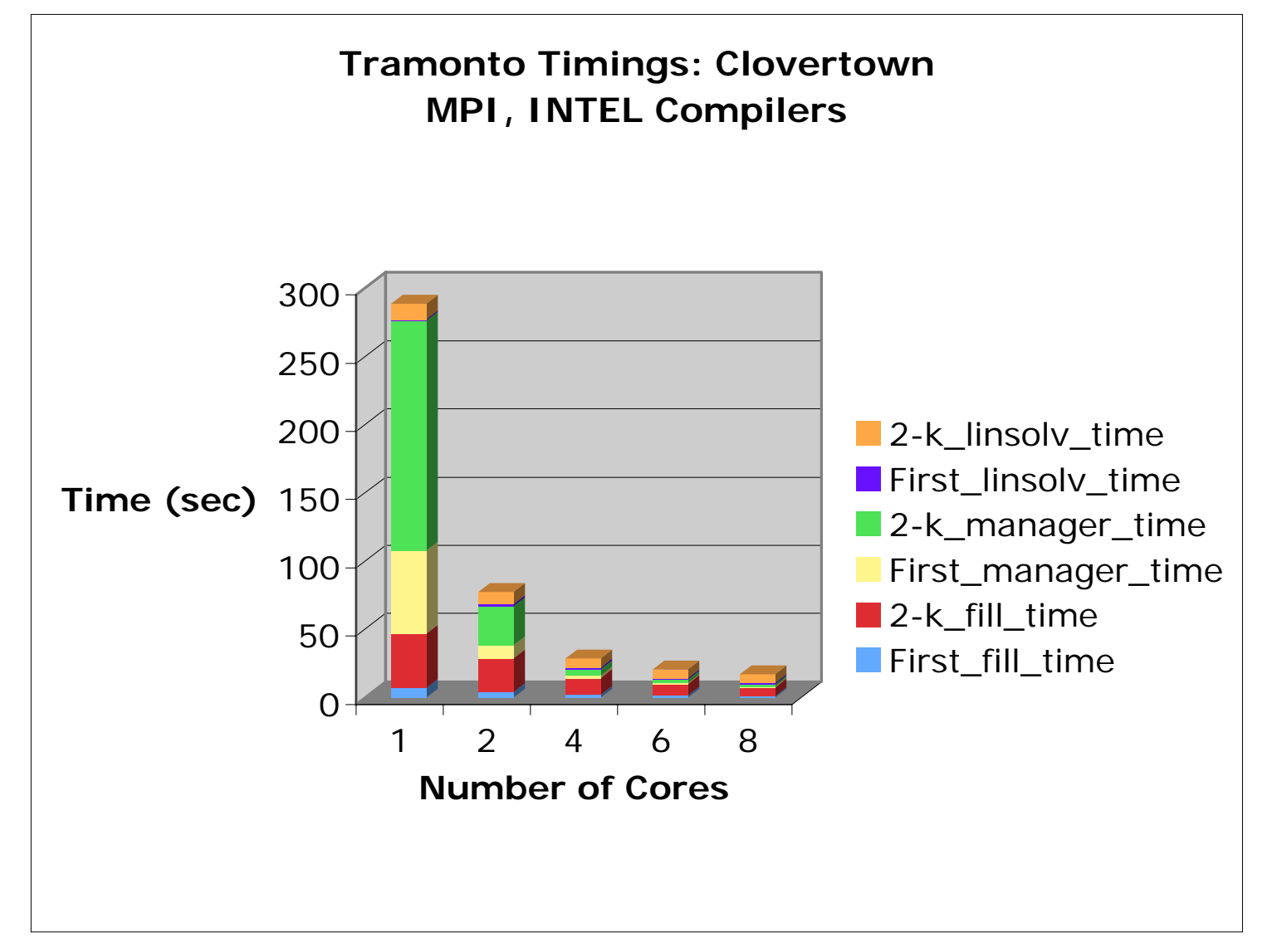

- $\blacksquare$ Classical DFT code.
- $\blacksquare$ Parts of code: Speedup is great.
- $\blacksquare$ Parts: Speedup negligible.

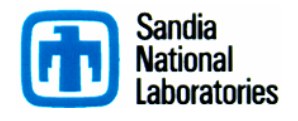

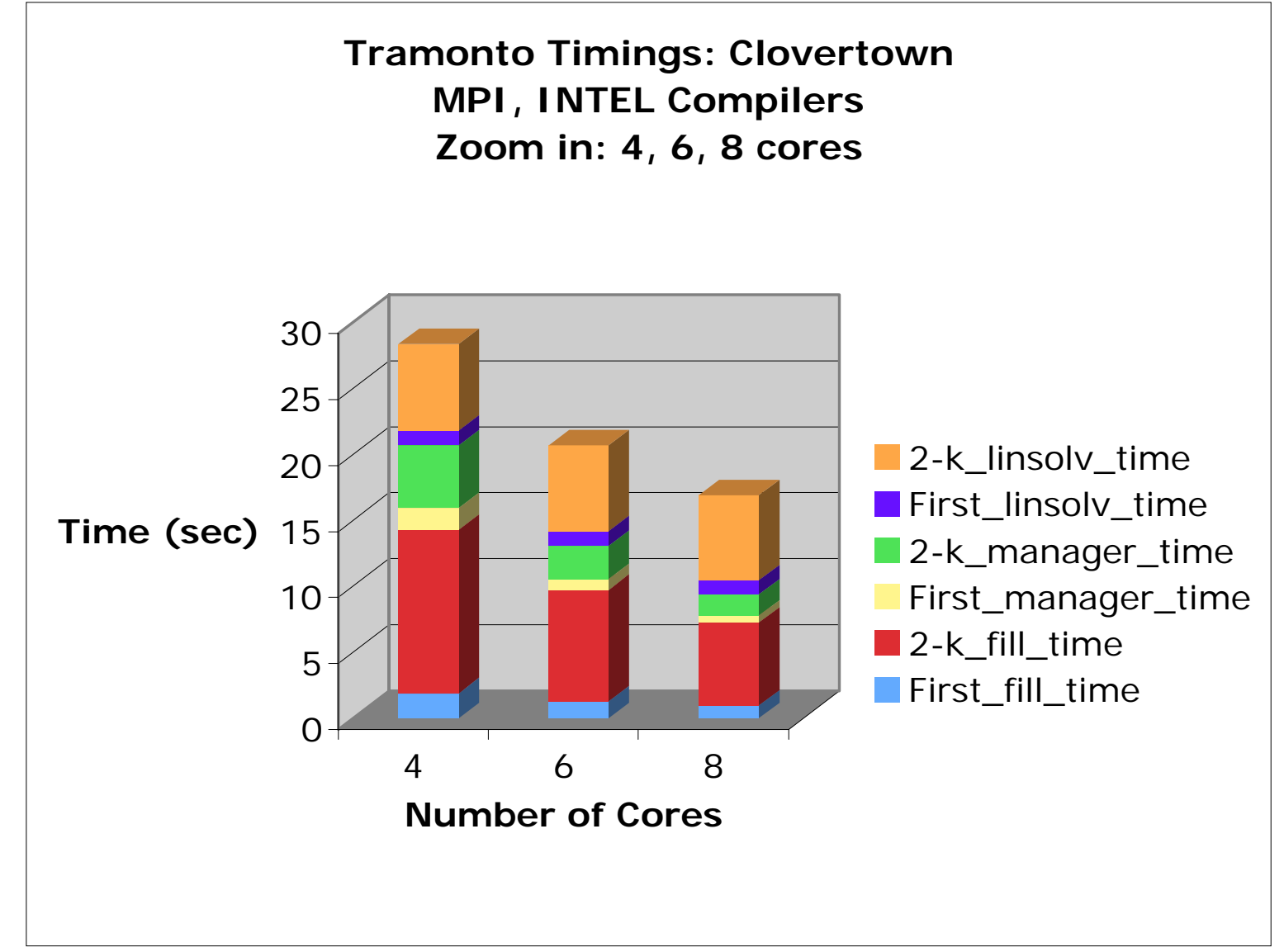

- $\blacksquare$ Closer look: 4-8 cores.
- $\blacksquare$ 1 core: Solver is 12.7 of 289 sec (4.4%)
- п 8 cores: Solver is 7.5 of 16.8 sec (44%).

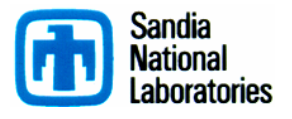

### **Summary: Multicore**

- $\blacksquare$  MPI-only is sometimes enough:
	- LAMMPS
	- Tramonto (at least parts), and threads might not help solvers.
- $\blacksquare$  Introducing threads into MPI:
	- Not useful if using same algorithms.
	- Same conclusion as 12 years ago.
- $\blacksquare$  Increase in bandwidth requirements:
	- Decreases effective core use.
	- Independent of programming model.
- Opportunities for effective use of threading:
	- Change of algorithm.
	- Better load balancing.

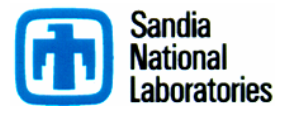

### **Solver Algorithms for Multicore**

- Block Krylov methods: Belos, Anasazi
- Block data structures: VbrMatrix
- $\blacksquare$ Hybrid DMP/SMP preconditioners: Another talk.
- **T** Tpetra focus:
	- Hybrid data strucures.
	- Hybrid parallel machine model.

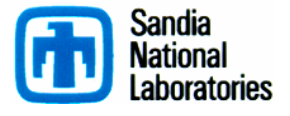

### **To Come**

#### *Opportunities and Challenges*

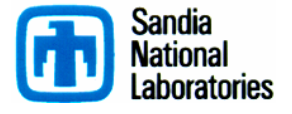

### **Themes for FY08/09**

- Redefinition of Trilinos scope beyond solvers.
- Next steps in packaging and distribution.
- Continued outreach to other communities
- Rethinking source management.

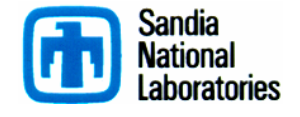

## **Scope of Trilinos**

- Addition of Sacado, Zoltan, FEI, Intrepid, phdMesh: Not solvers.
- **Framework support natural.**
- Rephrasing of project goals, descriptions underway.
- Grouping of packages into meta-packages: At least conceptually.

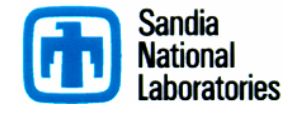

### **Packaging and Distribution**

- Mac and Windows are ever more popular development environments.
- Goal: Provide click-install capabilities for Mac OS, MS Visual Studio, Linux COE.

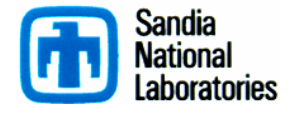

### **Outreach**

- Trilinos packages part of SciDAC:
	- ITAPS, CSCAPES, TOPS-2.
	- Opportunity to serve broader DOE community.
- **Trilinos popular in universities:** 
	- Single largest sector of users.
- **Trilinos part of several industrial efforts.** 
	- Improves capabilities.
	- Amortizes costs over broader funding sources.
- **Elevates certain activities:** 
	- Fortran accessibility.
	- Packaging & distribution.

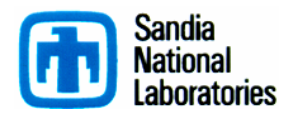

### **Source Management**

- **Think of repository as a database.**
- **Logical collections gathered dynamically.**
- Consider use of multiple source management tools:
	- Local vs. global management.
	- Fully distributed.
- **Certainly svn is option, but looking at all options.**

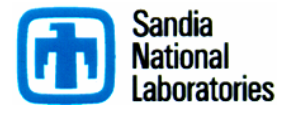

### **Take Home Messages**

- $\blacksquare$  Trilinos is both:
	- A development community
	- A collection of software
- OO techniques lead to:
	- Extensibility at many levels.
	- Scalable infrastructure.
	- ♦ Interoperability of independently developed capabilities.
	- Ability to adjust to architecture changes.
- Project is growing:
	- Including more of "vertical software stack".
	- Adapting to broader user base.
- We are seeking collaborations with broader DOE community.

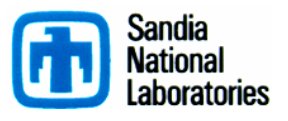

### **Trilinos Availability/Information**

- $\blacksquare$ Trilinos and related packages are available via LGPL.
- $\blacksquare$ Current release (8.0) is "click release". Unlimited availability.
- ш More information:
	- http://trilinos.sandia.gov
	- http://software.sandia.gov
	- Additional documentation at my website: http://www.cs.sandia.gov/~mheroux.
- $\blacksquare$ 5th Annual Trilinos User Group Meeting:

November 6-8, 2007 at Sandia National Laboratories, Albuquerque, NM, USA.

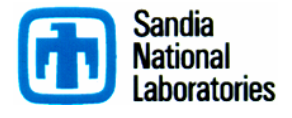